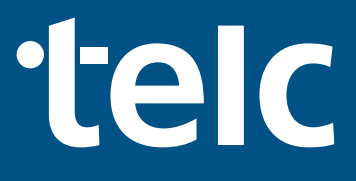

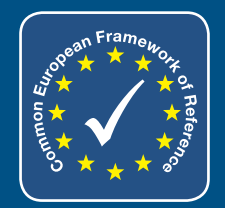

## **Direkt zum DTB**

# Einfach besser!

Deutsch für Berufssprachkurse

LEHRER-HANDBUCH

B1

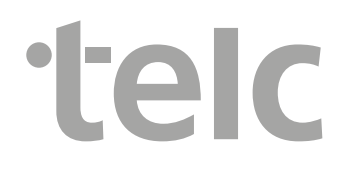

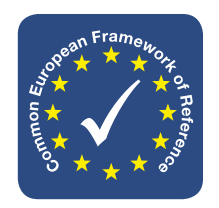

## **Einfach besser!**

## Deutsch für Berufssprachkurse B1 **Lehrerhandbuch**

Milena Angioni Ines Hälbig

telc gGmbH Frankfurt am Main

#### Impressum

#### Einfach besser! B1 Lehrerhandbuch

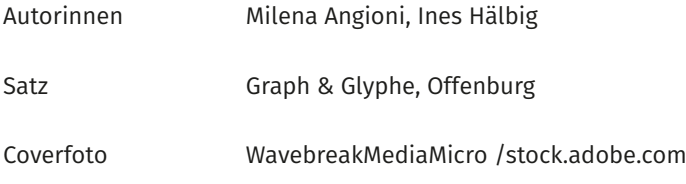

Weitere Informationen zum Lehrwerk finden Sie unter:

[www.telc.net/verlagsprogramm](http://www.telc.net/verlagsprogramm)

Das Werk und seine Teile sind urheberrechtlich geschützt. Jede Nutzung in anderen als den gesetzlich zugelassenen Fällen bedarf der vorherigen schriftlichen Einwilligung des Verlags.

Hinweis zu §52a UrhG: Weder das Werk noch seine Teile dürfen ohne eine solche Einwilligung überspielt, gespeichert und in ein Netzwerk eingespielt werden. Dies gilt auch für Intranets von Schulen und sonstigen Bildungseinrichtungen sowie Firmen.

1. Auflage 2021 © telc gGmbH, Frankfurt am Main 2021 [www.telc.net](http://www.telc.net)

telc Order-Nr.: 4004-HAC-2101A

### Inhalt

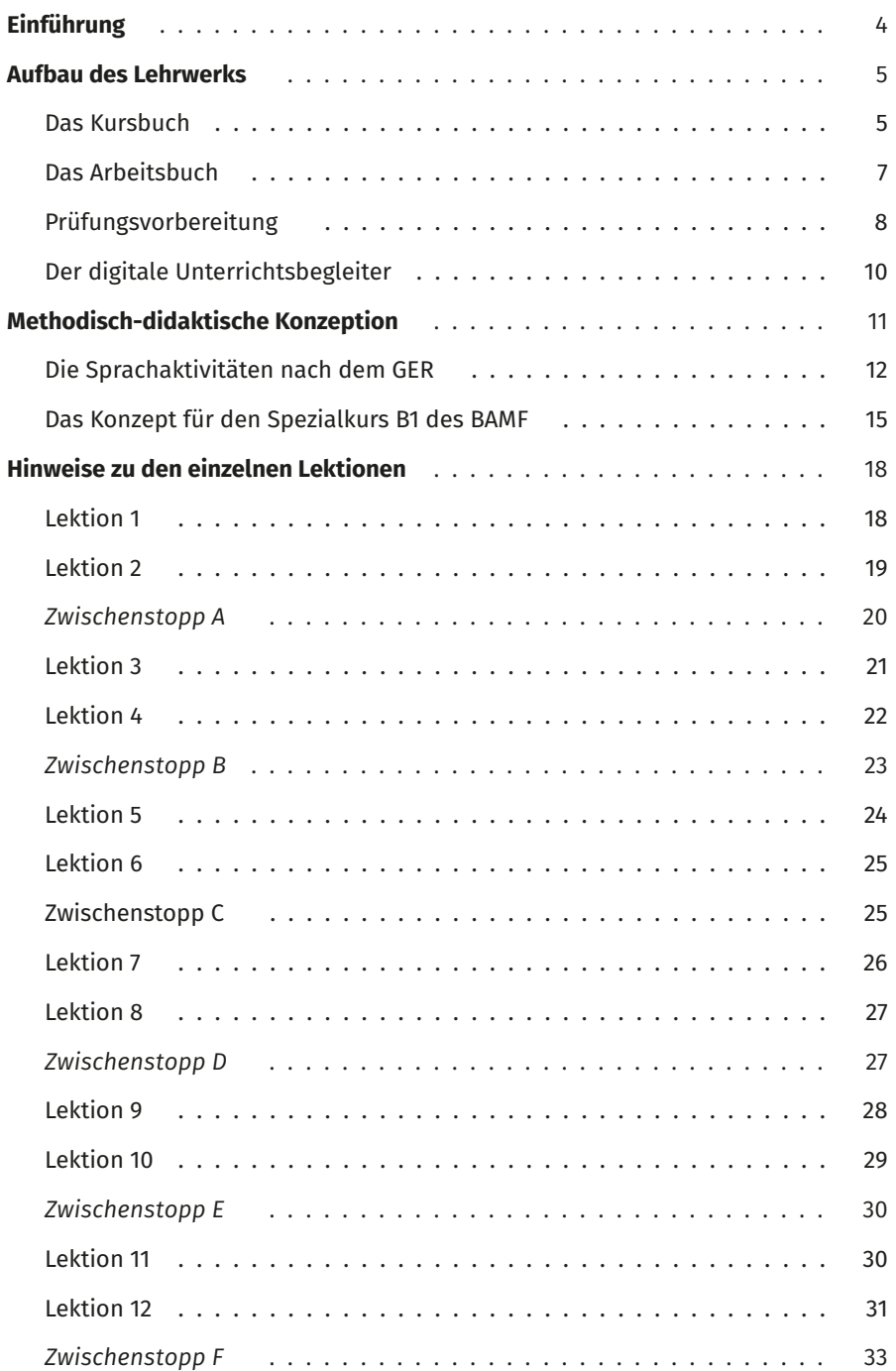

#### **Verwendete Abkürzungen**

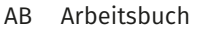

- EA Einzelarbeit
- GA Gruppenarbeit
- GER Gemeinsamer europäischer Referenzrahmen
- HA Hausaufgaben
- HV Hörverstehen
- KAB Kurs- und Arbeitsbuch
- KB Kursbuch
- KL Kursleitende
- LV Leseverstehen
- LWS Lernwortschatz
- LZK Lernzielkontrolle
- PA Partnerarbeit
- PL Plenum
- TN Teilnehmende

## <span id="page-4-0"></span>Liebe Kursleiterinnen und Kursleiter,

wir freuen uns über Ihr Interesse an unserem Lehrwerk **Einfach besser! Deutsch für Berufssprachkurse B1** und den Einsatz in Ihrem Unterricht. Damit Sie sich leicht orientieren können, geben Ihnen diese Handreichungen einen Überblick über den Aufbau und die Konzeption des Lehrwerks. Wir wünschen Ihnen erfolgreiche und zielführende Unterrichtsstunden mit **Einfach besser! B1**.

Ihr telc Verlagsteam

Diese Lehrerhandreichungen enthalten:

- Informationen zum Aufbau des Lehrwerks
- Informationen zur Konzeption des Lehrwerks
- Tipps zur Prüfungsvorbereitung *Deutsch-Test für den Beruf B1*
- Hinweise zum Arbeiten mit den einzelnen Lektionen im Unterricht

#### **Zielgruppe**

**Einfach besser! B1** wurde speziell für den Einsatz in Spezialkursen B1 entwickelt. Es eignet sich für Erwachsene und junge Erwachsene ab ca. 16 Jahren und bereitet auf den *Deutsch-Test für den Beruf B1* vor. Besonders lernungewohnte Erwachsene und TN, die zuvor einen Alphabetisierungskurs absolviert haben und TN, die ihren Integrationskurs unter B1 abgeschlossen haben, können mit **Einfach besser! B1** schnelle Fortschritte erzielen. Auch Lernende, die zwar über einen offiziellen Nachweis des B1-Sprachniveaus verfügen, dieser jedoch älter als sechs Monate ist und die Sprachkenntnisse unter B1 eingestuft werden, können erfolgreich mit **Einfach besser! B1** arbeiten.

Es ist ein DaZ-Lehrwerk auf dem GER-Niveau B1. Die Handlungsfelder orientieren sich an der Arbeitswelt und dienen zum Erlernen von berufsbezogenem Deutsch. Gleichzeitig werden in den Lektionen die thematischen Handlungsfelder und die Lernziele nach den BAMF-Konzeptionen für die Berufssprachkurse mit Ziel B1 bearbeitet.

#### **Downloads und Online-Materialien**

Um Ihnen die Unterrichtsvorbereitung zu erleichtern, bieten wir in der App **telc Deutsch-Box** oder auf unserer Internetseite Zusatzmaterialien an, die Sie kostenlos herunterladen können. Dort finden Sie die Audio-Dateien zum KAB im MP3-Format, die Hörtexte zum KAB, die Lösungen zum KAB und Wortschatzlisten mit Übersetzungen in folgende Sprachen: Deutsch, Englisch, Arabisch, Farsi, Pashto, Rumänisch und Tigrinya. Schauen Sie gerne mal rein unter:

[www.telc.net/verlagsprogramm/lernende-pruefungsteilnehmende/kostenlose-downloads.html](http://www.telc.net/verlagsprogramm/lernende-pruefungsteilnehmende/kostenlose-downloads.html)

Schauen Sie auch auf unserer Website vorbei. Unter [www.telc.net/verlagsprogramm](http://www.telc.net/verlagsprogramm) finden Sie zusätzlich immer aktuelle Informationen und Materialien.

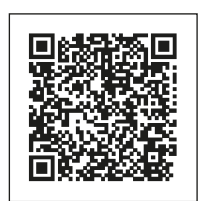

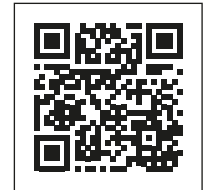

## <span id="page-5-0"></span>**Aufbau des Lehrwerks**

**Einfach besser! B1** bezieht sich auf die vom BAMF angesetzten 400 Unterrichtseinheiten in Berufssprachkursen B1. Das Lehrwerk besteht aus einem KB und einem integrierten AB, sodass KAB in einem Band zusammengefasst sind. Alle Audiodateien aus dem KAB stehen als kostenlose MP3-Downloads auf der Verlagsseite zur Verfügung oder in der App **telc Deutsch-Box**, sodass Sie diese immer und überall flexibel in Ihrem Unterricht einsetzen können.

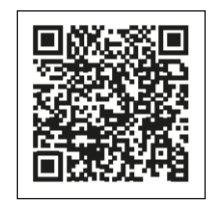

Darüber hinaus können Sie hier auch den digitalen Unterrichtsbegleiter zum Lehrwerk entdecken, der sowohl im Distanz- als auch im Präsenzunterricht einsetzbar ist (mehr dazu in Aufbau des Lehrwerks): [shop.telc.net/de\\_DE/digitales/digitale-angebote.html](http://shop.telc.net/de_DE/digitales/digitale-angebote.html)

## Das Kursbuch

Das KB umfasst zwölf Lektionen. Die ersten elf behandeln die thematischen Handlungsfelder und die Lernziele nach dem BAMF-Konzept für Berufssprachkurse mit Ziel B1. Hier werden alle Fertigkeiten, eingebettet im jeweiligen Handlungsfeld, vermittelt und trainiert. Den TN begegnen in den Lektionen immer dieselben Protagonistinnen und Protagonisten, die ihnen die Handlungsfelder der Berufswelt näherbringen. Lektion 12 ist der gezielten Prüfungsvorbereitung gewidmet und führt die TN an das Prüfungsformat des *Deutsch-Test*s *für den Beruf B1* heran.

Zur besseren Übersicht und damit sich sowohl die KL als auch die TN gut im Buch zurechtfinden, sind die ersten elf Lektionen gleich aufgebaut. Jede Lektion beginnt mit einer Einstiegsseite, die die TN an das jeweilige Thema der Berufswelt heranführt. Dort werden das Vorwissen aktiviert und ein erster themenbezogener Austausch angeregt. Danach folgt auf sechs Seiten die Lektion in Form von Aufgaben und Lerntipps. Zum Schluss der Lektion folgt eine Übersichtsseite (*Alles klar?*), auf der die wesentlichen Sprachbausteine und die Grammatik der Lektion zusammengefasst sind. Immer im Anschluss an zwei Lektionen gibt es einen *Zwischenstopp*, bestehend aus sechs Seiten. Diese sind unterteilt in jeweils zwei Wortschatz-, Grammatik- und Fertigkeitenseiten (Lesen, Hören, Schreiben, Sprechen) mit Übungen, die sich auf die beiden vorangegangenen Lektionen beziehen.

#### **Die Einstiegsseite**

Die Einstiegsseite ist dazu gedacht, den Lernstoff der Lektion zu entlasten, das berufliche Vorwissen zu aktivieren und das Interesse am besprochenen Berufsthema zu wecken. Sie besteht jeweils aus einem großzügigen Einstiegsbild (im oberen Bereich) sowie einer Übung im mittleren Bereich und drei weiteren Bildern im unteren Bereich. Die Bilder und die Übungen beziehen sich auf das Lektionsthema und dienen zur Vorentlastung, dem ersten Austausch und dem flexiblen und spontanen Zugang zum angesprochenen Thema der Berufswelt in der jeweiligen Lektion. Die Bilder sind Assoziations- und Impulsgeber, um den TN das berufliche Thema bekannt zu machen. Sie können für ein freies Gespräch dienen, bei dem sich die TN im Rahmen ihrer sprachlichen Möglichkeit frei äußern. Animieren Sie Ihre TN, nicht nur die Bilder zu beschreiben, sondern auch über ihre Vermutungen bzw. ihre persönlichen Erfahrungen zu sprechen. Unterstützen Sie sie ggf. mit Leitfragen: *Was sehen Sie auf den Fotos? Welche berufliche Situation ist dargestellt? Kennen Sie ähnliche Situationen?* 

Mithilfe der Übungen im mittleren Teil werden die ersten Wörter und Redemittel aus dem neuen Themenbereich vorgestellt und gesammelt – mal in einer Mindmap oder einer Tabelle, mal in konkreten Sprechanlässen.

#### **Die Lektionsseiten**

Nach der Einstiegsseite erfolgen insgesamt sechs Lektionsseiten zum Lektionsthema. Das übergeordnete Lektionsthema wird wiederum in drei Unterthemen auf jeweils einer Doppelseite präsentiert. Das jeweilige Unterthema mit Schwerpunkt ist oben in der Kopfzeile zur Orientierung angegeben.

Grammatik, Wortschatz und Redemittel sind aus den Unterthemen abgeleitet. Die vier Fertigkeiten (Lesen, Hören, Schreiben und Sprechen) werden innerhalb einer Lektion systematisch trainiert.

Die Redemittel sind in blauen Kästen unterhalb der Aufgabe positioniert, für die sie benötigt bzw. innerhalb der sie verwendet werden. Bestimmte Schlüsselwörter oder Abkürzungen aus der Arbeitswelt werden innerhalb der Lektionen in blauen Kästen erklärt. Das erleichtert insbesondere TN aus den Alphabetisierungskursen das Verständnis.

Lernstrategien, Lernhinweise und Lerntipps sind in hellblauen Kästen mit Glühbirne dargestellt: <sup>1</sup> TIPP . Ebenso wird die behandelte Grammatik in orangefarbenen Kästen zur Visualisierung dargestellt und somit ein Überblick über die Grammatik, die gerade im Fokus steht, gegeben. Die Grammatikkästen sind kurz und knapp gehalten, um den TN das Wesentliche zu vermitteln. Sie steht nicht im Mittelpunkt, sondern unterstützt die kommunikativen und sprachlichen Mittel der Berufswelt. Kurze Informationen zu den einzelnen Lektionen und deren Übungen finden Sie ab Seite 18.

#### **Die Übersichtsseite:** *Alles klar?*

Am Ende jeder Lektion ist eine Übersichtsseite *Alles klar?*, die in zwei Aspekte unterteilt ist: Sprachbausteine und Grammatik. Im oberen Teil, bei den Sprachbausteinen, werden die wichtigsten Redemittel bzw. Vokabeln geordnet nach Themen der jeweiligen Lektion zusammengestellt. Dies gibt den TN nochmal einen Überblick über die in der Lektion verwendeten Redemittel. Sie dienen zum schnellen Nachschlagen, sowohl in schriftlichen als auch in mündlichen Übungen, insbesondere dann, wenn die TN frei formulieren oder in vorgegebenen Aufgaben variieren sollen. Ebenso können die TN zu Beginn einer Aufgabe dort die Redemittel nachlesen. Der Kasten *Sprachbausteine* ist blau gerahmt. Im unteren Teil der Seite ist die jeweilige Lektionsgrammatik übersichtlich und zusammengefasst dargestellt. Die Grammatik wird hier in einem orange gerahmten Kasten präsentiert. Die *Alles klar?*-Seite ist zur besseren Orientierung in zwei Farben dargestellt.

#### **Die Zwischenstopp-Seiten**

Die *Zwischenstopp*-Seiten erfolgen nach den Lektionen 2 (*Zwischenstopp* A), 4 (*Zwischenstopp* B), 6 (*Zwischenstopp* C), 8 (*Zwischenstopp* D), 10 (*Zwischenstopp* E) und 12 (*Zwischenstopp* F). Jeder *Zwischenstopp* bezieht sich auf die beiden vorangegangenen Lektionen. Insgesamt besteht jeder *Zwischenstopp* aus sechs Seiten. Ein großer Teil der Aufgaben sind für PA und GA konzipiert, sodass sich die TN auch gegenseitig korrigieren und unterstützen können. Die interaktiven, kommunikativen, spielerischen Übungen dienen nicht nur zum Festigen und Wiederholen der Inhalte, sondern auch der Förderung und Aufrechterhaltung der Motivation der TN. Die Spiele und Aktivitäten sind so konzipiert, dass für die KL keine zusätzlichen Materialien und Vorbereitung nötig sind.

Die Übungen der **Wortschatzseiten** beziehen den Wortschatz der beiden vorangegangenen Lektionen mit ein und wiederholen den Wortschatz aus dem beruflichen Umfeld. Dies kann in Form von Mindmaps oder auf spielerische Weise sein. Die Aufgaben sind bewusst einfach gehalten, sodass auch schwache TN die Möglichkeit haben, Wortschatz aus der Arbeitswelt zu üben und zu festigen.

Die Übungen der **Grammatikseiten** greifen die behandelte Grammatik der beiden vorangegangenen Lektionen auf und dienen ihrer Wiederholung und Festigung. Manche Übungen sind als PA oder GA konzipiert, so wie z. B. die Spiele, bei denen die TN würfeln. Die Grammatik wird in Form abwechslungsreicher Aufgaben teilnehmerzentriert geübt. Außerdem gibt es auf allen Grammatikseiten ein Laufdiktat. Je nach Kursgröße legen Sie dazu Exemplare des Lehrwerks im Kursraum aus. Die TN laufen zu einem Lehrwerk, lesen den ersten Satz, merken sich diesen und begeben sich zurück an ihren Platz. Dort angekommen, schreiben Sie diesen auf. Dieser Vorgang wird wiederholt, bis alle oder zumindest eine bestimmte Anzahl der Sätze im Heft stehen. Selbstverständlich können die Diktatsätze auch als "klassisches" Diktat im PL oder als PA-Diktat durchgeführt werden, um eine Variation in der Durchführungsart einzubauen.

Auf den jeweils abschließenden **Fertigkeitenseiten** eines *Zwischenstopps* werden alle vier Fertigkeiten (Lesen, Hören, Schreiben, Sprechen) trainiert. Alle Aufgaben stehen im Kontext der Lektionsthemen und behandeln die jeweilige Fertigkeit im beruflichen Umfeld. Die Textsorten orientieren sich an authentischen Texten im Arbeitsleben. Ebenso sind die Hörverstehensaufgaben und die Sprechanlässe an berufliche Situationen geknüpft. Die Fertigkeitsaufgaben dienen zur Wiederholung der zuvor erlernten Handlungsfelder in den Lektionen und sind handlungsorientiert angesetzt.

### <span id="page-7-0"></span>Das Arbeitsbuch

Im AB wird zunächst ein Aussprachetraining angeboten. Danach finden sich zu den ersten elf Lektionen im KB vertiefende Übungen zu den einzelnen Aufgaben. Zudem gibt es zu jeder Lektion eine Lernwortschatzseite und eine Lernzielkontrolle. Die Übungen im AB dienen zur Wiederholung in Form von Hausaufgaben und Selbststudium. Sie sind so konzipiert, dass TN sie außerhalb des Unterrichts bearbeiten und bewältigen können. Selbstverständlich können sie auch im Unterricht in konzentrierten Arbeitsphasen eingesetzt werden.

#### **Das Aussprachetraining**

Zu Beginn des AB befindet sich ein ausgedehntes Aussprachetraining. In den ersten beiden Übungen stehen zunächst Satzakzent und Satzmelodie in Aussagen und Fragen im Vordergrund. Begleitet werden die Übungen mit den entsprechenden Ausspracheregeln. Diese sind in gelben Kästen abgesetzt und visualisiert. In Übung 3 werden lange und kurze Vokale trainiert. In den weiteren Übungen zu den Vokalen und Umlauten wird die Aussprache in Verbindung mit Grammatikphänomenen (Verben mit Vokalwechsel, Modalverben im Präteritum und Konjunktiv II) geübt. Darüber hinaus gibt es Übungen zum Wortakzent bei Nomen und Verben. Auch hier werden Regeln visualisiert. In den Übungen 5 und 9 wird das Aussprachetraining mit einem Rechtschreibtraining verbunden, was besonders für TN aus Alphabetisierungskursen wichtig ist.

Da gezieltes Aussprachetraining im DaZ-Unterricht manchmal zu kurz kommt, ist dieser Übungsteil separat gehalten und kann flexibel für konzentrierte Übungsphasen genutzt werden. Insbesondere schwache TN benötigen oftmals eine gezielte Wiederholung der Phonetik.

#### **Die Lektionsseiten analog zum Kursbuch**

Analog zum KB stehen für die Lektionen 1–11 Übungsseiten mit Übungen zum behandelten Lernstoff zur Verfügung. Für jede Lektion sind sechs Seiten Übungen angelegt. Die Übungen im AB dienen primär dazu, die Inhalte der Lektionen zu festigen und zu vertiefen. Alle Übungen sind den Aufgaben im KB zugeordnet, was die TN an den Verweisen in Form eines dargestellten Buches mit der Aufgabennummer erkennen können  $|2|$ .

Die Aufgaben im AB unterscheiden sich von denen im KB darin, dass sie sich besonders gut zur eigenständigen Arbeit eignen. Es wird kein neuer Lernstoff eingeführt, sondern zuvor Erlerntes geübt, vertieft und gefestigt. Daher bieten sich alle Übungen sowohl für EA-Phasen im Unterricht als auch als HA an.

Zudem sind passende Grammatik- und Wortschatzübungen zur Binnendifferenzierung gekennzeichnet Die Unterteilung der Teilaufgaben in verschiedene Schwierigkeitsstufen dient zur Unterstützung der KL, die Aufgaben sinnvoll ihren TN zuzuordnen. Auch für die TN selbst ist diese Visualisierung dahingehend hilfreich, dass sie ein Gespür dafür bekommen, wie leicht/schwer ihnen die unterschiedlichen Aufgabenlevels fallen, und sie somit die eigenen sprachlichen Fähigkeiten besser einschätzen können.

Aufgaben mit einem Stern sind leicht und sollen i. d. R. von allen TN bearbeitet werden können. Die mittelschweren Aufgaben lassen sich an zwei Sternen **der Sternen. Die anspruchsvollen Übungen haben alle drei Sterne 1. Det Ste** Auf die Übungsseiten folgen jeweils eine Seite mit Lernwortschatz zur Lektion und eine Seite Lernzielkontrolle.

#### **Lernwortschatzseiten**

Nach den sechs Übungsseiten folgt in jeder AB-Lektion die Wortschatzseite. Der Lernwortschatz ist eine kompakte, kurz gehaltene Liste mit dem wichtigsten Wortschatz zum jeweiligen beruflichen Themenbereich. Innerhalb der Wortschatzliste sind zur besseren Orientierung die Vokabeln den Unterthemen der Lektion zugeordnet. Außerdem sind Schreiblinien eingefügt. Schlagen Sie Ihren TN vor, diesen freien Platz zum Schreiben eigener Anwendungsbeispiele zu nutzen oder die Vokabeln in ihrer Muttersprache zu ergänzen. Ermutigen Sie Ihre TN, sich mithilfe von Wörterbüchern und Online-Wörterbüchern Wortschatz zu erarbeiten und zu recherchieren. Ebenfalls können Sie die vorgeschlagenen Aufgaben (in den gelben Fahnenkästchen) von den TN bearbeiten lassen. Diese dienen dazu, dass mit den Wortschatzlisten gearbeitet wird und insbesondere schwache TN somit den beruflichen Wortschatz besser erlernen und behalten können. Planen Sie feste Unterrichtszeiten ein, in denen Sie gemeinsam mit den TN mit den Wortschatzlisten arbeiten. Sie können

in GA die Arbeit mit den Listen auf spielerische Weise einfließen lassen, z. B. Begriffe erraten mit Tabuwörtern, Wörter

<span id="page-8-0"></span>diktieren, bei Nomen Artikel oder Pluralformen abfragen, Beispielsätze schreiben, Mindmaps erstellen, Memospiele mit Gegenteil durchführen, Komposita teilen oder zusammensetzen, etc. Die Listen dienen so als Ausgangspunkt für eine Vielzahl von Übungsmöglichkeiten, die individuell an die Bedürfnisse Ihrer TN angepasst werden können.

#### **Die Lernzielkontrollen**

Zum Abschluss einer AB-Lektion finden Sie die Lernzielkontrolle zur jeweiligen Lektion. Die Lernzielkontrollen haben immer den gleichen Aufbau, wodurch eine Routine entsteht. Hier werden jeweils immer die Fertigkeiten Lesen, Hören und Schreiben geprüft. Zu jeder Fertigkeit wird eine Aufgabe angeboten, die die TN selbstständig und möglichst ohne Hilfsmittel zu bewältigen haben. Die Bewertung erfolgt anstatt durch Punktevergabe, mithilfe von leicht verständlichen Piktogrammen ( ;;) (:;), sodass sich die TN bei der Besprechung der Lernzielkontrolle selbstständig bewerten können. Sie können die Lernzielkontrollen gemeinsam im Unterricht nach Beendigung einer Lektion einsetzen oder auch als HA aufgeben. Wenn Sie die Lernzielkontrollen als HA einsetzen, sensibilisieren Sie vorher Ihre TN, dass sie die Aufgaben ohne Hilfsmittel bearbeiten sollen und die Lernzielkontrollen "keine Tests" sind, die sie "bestehen müssen", sondern lediglich dazu dienen, den Lernstand darzulegen und ihnen aufzuzeigen, welchen Lernstoff sie ggf. wiederholen müssen. Animieren Sie Ihre TN, eigenständig zu handeln und sich ihr Wissen und Können zu vergegenwärtigen.

### Prüfungsvorbereitung

#### **Der** *Deutsch-Test für den Beruf B1*

Der *Deutsch-Test für den Beruf B1* wurde als Abschlussprüfung für den Spezialberufssprachkurs B1 entwickelt. Dieser Kurs ist Teil der berufsbezogenen Deutschsprachförderung gemäß § 45a Aufenthaltsgesetz. Geprüft wird die Fähigkeit der TN, in Standardsituationen an einem deutschsprachigen Arbeitsplatz oder während der Arbeitssuche sprachlich angemessen zu handeln. Die Themen, die in der Prüfung abgedeckt werden, stammen vorwiegend aus den Bereichen "Berufsorientierung", "Arbeitssuche", "Kommunikation am Arbeitsplatz" (mit Kolleginnen und Kollegen, Vorgesetzten, Kundinnen und Kunden sowie Geschäftspartnerinnen und Geschäftspartnern), "Aus- und Fortbildung" sowie "rechtliche Rahmenbedingungen". Es geht dabei nicht um Fachsprache oder Fachwissen aus bestimmten Branchen oder Berufen, sondern um allgemeines, berufsbezogenes Deutsch.

#### **Aufgaben im Prüfungsformat**

Auf eine solide Prüfungsvorbereitung, zu der immer auch ein gutes Formattraining gehört, wird in **Einfach besser! B1** von Anfang an viel Wert gelegt. Jede Lektion im KAB enthält daher mehrere Aufgaben, die in Form und Inhalt an die Prüfungsaufgaben angelehnt sind. Dadurch werden die TN bereits ab der ersten Lektion mit den Aufgabentypen schrittweise vertraut gemacht. Der *Deutsch-Test für den Beruf B1* besteht aus den folgenden Teilen: *Lesen* (vier Teile), *Lesen und Schreiben, Hören* (vier Teile), *Hören und Schreiben, Sprachbausteine, Schreiben und Sprechen* (drei Teile). Die folgende Tabelle liefert Ihnen eine Übersicht über Aufgaben im KAB, die sich an dem Format der Prüfung orientieren und daher im Unterricht intensiver behandelt und besprochen werden können.

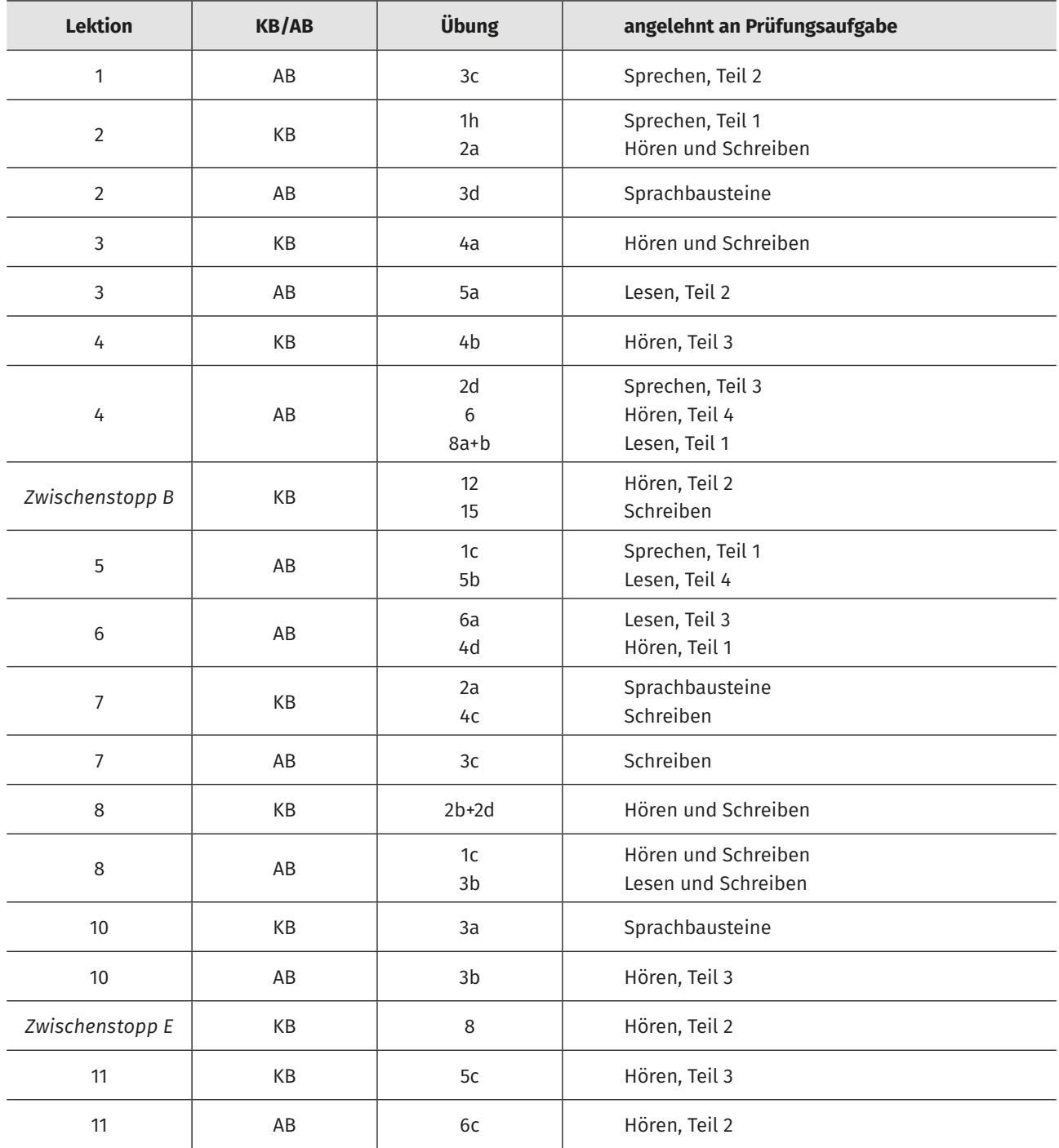

Lektion 12 dient dazu, den TN einen genaueren Eindruck der Prüfung *Deutsch-Test für den Beruf B1* zu vermitteln (vgl. Lektion 12).

#### **Zwischentests**

Der dritte Teil von **Einfach besser! B1**, der auf das AB folgt, dient der Prüfungsvorbereitung: Er beinhaltet Zwischentests zu den Lektionen und einen original Übungstest *Deutsch-Test für den Beruf B1*, die gezielt zur Prüfungsvorbereitung eingesetzt werden können.

Die Zwischentests (ab Seite 234) beziehen sich inhaltlich jeweils auf drei Lektionen im KB. Sie können von Anfang an in den Unterricht integriert werden und sind gut dazu geeignet, die TN langsam an die Prüfungssituation heranzuführen und Prüfungsaufgaben im Kontext des bereits gelernten Stoffes kontinuierlich zu trainieren.

<span id="page-10-0"></span>Die Aufgaben in den Zwischentests sollten möglichst in EA im Unterricht, ohne Hilfsmittel und in einer vorgegebenen Zeit bearbeitet werden. Die Zeitvorgabe kann dabei flexibel gehandhabt und an die Gruppe angepasst werden. Oft ist es eine gute Idee, die Zeit für die ersten Zwischentests großzügig zu bemessen und dann nach und nach zu reduzieren. Nachdem die TN einen Zwischentest abgeschlossen haben, empfiehlt sich eine ausführliche Nachbesprechung, in der Fragen geklärt und Schwierigkeiten besprochen werden können. Wichtig ist, sich dabei nicht nur auf die aufgetretenen Probleme zu konzentrieren, sondern die TN auch immer wieder auf richtig gelöste Aufgaben und Lernfortschritte hinzuweisen. Fehler gehören zum Entwicklungsprozess dazu und sollten als Möglichkeit gesehen werden, Lernbereiche zu identifizieren, an denen noch gearbeitet werden muss. Geben Sie den TN auch Raum, über ihre persönlichen und emotionalen Befindlichkeiten zu sprechen, sofern sie dies möchten: *Wie haben Sie sich während der Mini-Prüfung gefühlt? Welche Aufgaben sind Ihnen besonders leicht oder schwer gefallen? Welche Lösungsstrategien könnten bei den schwierigeren Aufgaben helfen?*

#### **Übungstest**

Der exemplarische Übungstest in Lektion 12 im KB sowie der vollständige Übungstest ab Seite 245 sind umfangreicher als die Zwischentests, denn sie beschränken sich thematisch nicht auf bestimmte Lektionsinhalte. Sie enthalten alle Prüfungsaufgaben und spiegeln die gesamte Prüfung exakt wider. Für genauere Erklärungen dazu, wie Sie die Übungstests im Unterricht einsetzen können, lesen Sie Kapitel "Lektion 12".

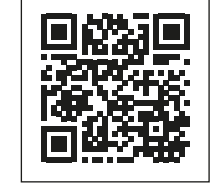

Alle Lösungen und Hörtexte zum Übungs- sowie zu den Zwischentests finden Sie hier: [www.telc.net/verlagsprogramm/lernende-pruefungsteilnehmende/kostenlose-downloads.html](http://www.telc.net/verlagsprogramm/lernende-pruefungsteilnehmende/kostenlose-downloads.html)

## Der digitale Unterrichtsbegleiter

**Einfach besser! B1** ist auch als digitaler Unterrichtsbegleiter erhältlich: [shop.telc.net/de\\_DE/digitales/digitale-angebote.html.](http://shop.telc.net/de_DE/digitales/digitale-angebote.html) Der Aufbau und der Inhalt sind analog zur Printversion. Der digitale Unterrichtsbegleiter beinhaltet darüber hinaus auch weitere Einsatzmöglichkeiten. Er ist sowohl für den Präsenzunterricht (mit Whiteboard/Laptop und Beamer) als auch für den Distanzunterricht geeignet. Neben der E-Book-Version der Inhalte sind die Audiodateien im digitalen Unterrichtsbegleiter eingebunden und eingebettet. Ebenso stehen zu jeder Lektion weitere digitale Extraübungen zu Grammatik und Wortschatz zur Verfügung, die sowohl gemeinsam als auch in EA von den TN bearbeitet werden können. Zudem sind Verlinkungen zu passenden Onlineaufgaben im VHS-Lernportal eingebunden. Für KL vereinfacht die Verlinkung zum VHS-Lernportal die Vorbereitungszeit und sie können so gezielte Aufgaben zum Lektionsstoff ihren TN zuweisen.

Für die Grammatik- und Wortschatzspiele auf den *Zwischenstopp*-Seiten beinhaltet der digitale Unterrichtsbegleiter eine digitale Variante, die sowohl zusätzlich im Präsenzunterricht als auch im Distanzunterricht mühelos eingesetzt werden kann. Weiterhin ist in jeder Lektion ein Video zum Lektionsthema der Berufswelt mit weiteren Aufgabenstellungen integriert.

## <span id="page-11-0"></span>**Methodisch-didaktische Konzeption**

**Einfach besser! B1** orientiert sich am GER und entspricht den curricularen Vorgaben des Konzeptes für einen Spezialkurs B1 im Rahmen der bundesweiten berufsbezogenen Deutschsprachförderung nach den Richtlinien des Bundesamtes für Migration und Flüchtlinge (BAMF). Ziel der Berufssprachkurse ist die berufliche Teilhabe und Integration von Migrantinnen und Migranten.

Die wichtigsten didaktischen Kriterien sind:

- **Heterogenität: Einfach besser! B1** ist ausgelegt für Kurse mit starker Heterogenität. Die TN kommen nicht nur aus verschiedenen Herkunftsländern, sondern bringen auch unterschiedliche Voraussetzungen und berufliche Hintergründe mit. Daher berücksichtigt das Lehrwerk auch TN mit keiner oder wenig Berufserfahrung (in Deutschland). Ebenso sind die Vorstellungen und Zielsetzungen in ihrem beruflichen Fortgang hier in Deutschland unterschiedlich.
- **Binnendifferenzierung:** Das Lehrwerk verfügt über einen großen Anteil und viele Möglichkeiten zur Binnendifferenzierung, um somit den verschiedenen TN gerecht zu werden.
- **Progression:** Auch eine flache Progression des Lernstoffs der beruflichen Handlungsfelder wurde deshalb gewählt.
- **Kommunikativer Ansatz: Einfach besser! B1** unterstützt einen handlungsorientierten, kommunikativen Unterricht und fördert die Kommunikationskompetenz im beruflichen Umfeld.
- **Handlungsorientierung:** Realistische Themen, Sachwissen über die Arbeitswelt, den Berufsalltag und die Gepflogenheiten im beruflichen Umfeld in Deutschland werden vermittelt und somit ein handlungsorientiertes Lernen im beruflichen Bereich gefördert.
- **Lernszenarien:** Szenarioarbeit in authentischen beruflichen Alltagssituationen findet statt, um die TN die Gepflogenheiten der deutschen Arbeitswelt entdeckend lernen zu lassen.
- **Lebenswirklichkeiten und ausgeprägter Anwendungsbezug: Einfach besser! B1** orientiert sich an möglichen beruflichen Tätigkeiten und Berufen, die die TN nach Beendigung des Kurses aufnehmen können, sowie an einer realistischen Reihenfolge der verschiedenen Themen: Jobsuche – Bewerbung – erster Arbeitstag – etc.
- **Abwechslungsreiches Übungsangebot und Methodenvielfalt:** Durch unterschiedliche Übungsformen und methodische Ansätze wurden verschiedene Lerntypen berücksichtigt.
- **Fertigkeiten:** Anhand von Geschehnissen innerhalb der beruflichen Lebenswelt werden alle Fertigkeiten gleichermaßen trainiert – zum Training der Mediation auch in kombinierter Form.
- **Motivation:** Spielerische und kommunikative Aufgaben fördern die Motivation der TN.
- **Klare Zielsetzung:** Die Lernenden werden nicht nur auf den *Deutsch-Test für den Beruf B1* vorbereitet, sondern ebenfalls auf den Berufsalltag in niederschwelligen Berufssektoren, auf Qualifizierungsmaßnahmen sowie auf den Besuch des Basiskurses B2.

## <span id="page-12-0"></span>Die Sprachaktivitäten nach dem GER

Die in **Einfach besser! B1** zu bewältigenden Aufgaben zu den rezeptiven Fertigkeiten *Hörverstehen* und *Leseverstehen* sowie den produktiven Fertigkeiten *Schriftliche Produktion* und *Mündliche Produktion* basieren auf den GER-Deskriptoren für die Niveaustufe B1. Das Niveau B1 gehört zur ersten Sprachstufe der *Selbstständigen Sprachverwendung*.

Die wichtigsten Hauptpunkte im B1-Niveau nach der GER-Grobskala<sup>1</sup>:

#### **Hören**

Ich kann die Hauptpunkte verstehen, wenn klare Standardsprache verwendet wird und wenn es um vertraute Dinge aus Arbeit, Schule, Freizeit usw. geht. Ich kann vielen Radio- und Fernsehsendungen über aktuelle Ereignisse und über Themen aus meinem Berufs- oder Interessengebiet die Hauptinformation entnehmen, wenn relativ langsam und deutlich gesprochen wird.

#### **Lesen**

Ich kann Texte verstehen, in denen vor allem sehr gebräuchliche Alltags- und Berufssprache vorkommt.

#### **Sprechen**

Ich kann ohne Vorbereitung an Gesprächen über Themen teilnehmen, die mir vertraut sind, die mich persönlich interessieren oder die sich auf Themen des Alltags wie Familie, Hobbys, Arbeit, Reisen, aktuelle Ereignisse usw. beziehen. Ich kann in einfachen, zusammenhängenden Sätzen sprechen, um Erfahrungen und Ereignisse oder meine Träume, Hoffnungen und Ziele zu beschreiben. Ich kann kurz meine Meinungen und Pläne erklären und begründen.

#### **Schreiben**

Ich kann über Themen, die mir vertraut sind oder mich persönlich interessieren, einfache, zusammenhängende Texte schreiben. Ich kann persönliche Briefe schreiben und darin von Erfahrungen und Eindrücken berichten.

Diese allgemeinsprachlichen Ziele werden in dem Lehrwerk in den beruflichen Kontext wie folgt eingebettet:

#### **Hören**

Das Hörverstehen bildet einen großen Teil der beruflichen Kommunikation. Von Vorgesetzten, Kolleginnen und Kollegen und Kundinnen und Kunden erhalten Arbeitnehmerinnen und Arbeitnehmer im Arbeitsalltag Nachrichten, Nachfragen, Arbeitsaufträge oder Arbeitsanweisungen. Diese beinhalten neben den allgemeinsprachlichen Wendungen auch einen erheblichen Teil an Berufssprache. Im Gegensatz zur Fachsprache, die sich explizit auf ein Berufsfeld konzentriert, enthält die Berufssprache zwar ebenfalls allgemeinsprachliche Wendungen, zeichnet sich aber durch einen erheblichen Anteil beruflichen Wortschatzes aus. In **Einfach besser! B1** wurden daher als Hörtexte alltägliche Arbeitssituationen verwendet, wie bspw. Gespräche zwischen Mitarbeitenden oder mit Kundinnen und Kunden.

Üben Sie mit Ihren TN das HV, indem Sie Hörtexte mehrfach abspielen. Sensibilisieren Sie Ihre TN dahingehend, dass sie bei einem Hörtext nicht jedes Wort verstehen müssen, um das Gehörte als Ganzes verstehen zu können. Viel wichtiger ist es, relevante Informationen aus den Hörtexten herauszufiltern. Motivieren Sie die TN außerdem dazu, nach dem Hören Fragen zum Text zu formulieren. Bei Hörtexten, die Ihren TN besonders schwerfallen, lassen Sie sie nach dem Hören die Texte und Dialoge (in PA) nachlesen. Anschließend können Sie Rollenspiele im Kurs machen, in denen z. B. schwächere TN die Dialoge auswendig aufführen und stärkere TN die Dialoge entweder variieren oder fortführen.

<sup>1</sup> Europarat (2001). Gemeinsamer europäischer Referenzrahmen für Sprachen: lernen, lehren, beurteilen. München: Langenscheidt, S. 36.

#### **Lesen**

In vielen Berufen müssen Mitarbeitende z. B. Dokumentationen, Beschreibungen und Bestellungen lesen können. Ebenso müssen sie oftmals fachbezogene Textsorten wie Formulare und Informationen verstehen. Je nach Berufsfeld enthalten die Textsorten manchmal Wörter, die über das Niveau B1 hinausgehen. Gerade lernschwache TN oder TN aus Alphabetisierungskursen und/oder mit wenig Berufserfahrung (in Deutschland) haben oftmals Schwierigkeiten mit dem LV. Auch hier gilt – wie beim Hörverstehen –, dass sie nicht jedes Wort verstehen müssen, um den Inhalt als Ganzes zu erfassen. Animieren Sie Ihre TN daher, nicht gleich jedes unverstandene Wort im Wörterbuch nachzuschlagen, sondern sich die Bedeutung zu erarbeiten: Komposita können bspw. aufgeteilt werden. Üben Sie den Umgang mit unbekannten Wörtern mit Ihrem Kurs. Lassen Sie lernstarke TN ihren Lernpartnerinnen und Lernpartnern Unbekanntes in eigenen Worten erklären oder lassen Sie die TN Vermutungen äußern, was ein bestimmtes Wort im Kontext bedeuten könnte. Schreiben Sie Schlüsselwörter und Redemittel an die Tafel und motivieren Sie die TN dazu, eine Vokabelbox anzulegen. Diese kann alternativ digital im Kurs anlegt werden, sodass jede/r darauf zugreifen kann.

Gerade im Spezialkurs B1, in dem sich auch viele TN aus Alphabetisierungskursen befinden, ist es sinnvoll, regelmäßig den Umgang mit Lesetexten im Unterricht zu integrieren und Lernstrategien zu entwickeln. Teilen Sie lange Texte in Abschnitte. Das motiviert auch schwächere TN. Sie können einen Text jeweils in Abschnitten lesen lassen. Nach jedem Abschnitt sollten Ihre TN die Möglichkeit haben, Fragen zu stellen und Verständnisschwierigkeiten zu klären. Gehen Sie dabei vor wie im oberen Abschnitt beschrieben. Geben Sie den TN anschließend Zeit, selbst den kompletten Text noch einmal zu lesen.

#### **Sprechen**

Berufliche Kommunikation findet größtenteils über die mündliche Produktion statt. Daher hat die mündliche Produktion in **Einfach besser! B1** einen hohen Stellenwert. Alle Übungen sind dabei im beruflichen Kontext eingebettet. Kommunikation am Arbeitsplatz findet jedoch nicht nur auf der beruflichen Ebene statt – oft wird auch über private Gegebenheiten gesprochen, wie z. B. in Pausengesprächen. Aber auch der berufliche "Small Talk" mit Kundinnen und Kunden oder Vorgesetzten verbunden mit den beruflichen Gepflogenheiten und Konventionen muss gelernt werden.

Geben Sie Ihren TN so oft wie möglich die Gelegenheit, Dialoge zu üben. Gute und effektive Methoden dazu sind Rollenspiele und die Szenarioarbeit. Klären Sie bei Rollenspielen immer zuerst im PL, was zu tun ist. Bitten Sie eine/n TN nach dem Lesen der Rollenkarten und Situationen, mit eigenen Worten das Rollenspiel zu erklären. So können Sie sicherstellen, dass die Aufgabe verstanden wurde. Sensibilisieren Sie die TN dafür, dass in einem Rollenspiel/Gespräch jede/r zu Wort kommt und einen möglichst gleich großen Redeanteil hat.

In großen Lerngruppen ist es nicht immer einfach, dafür zu sorgen, dass alle TN ausreichende Übungsmöglichkeiten haben. Damit schwächere oder zurückhaltende TN ebenso einbezogen werden wie stärkere, bieten sich Übungen in PA oder Klein-GA an. Bestärken Sie die TN darüber hinaus, nachzufragen, wenn sie etwas nicht verstanden haben. Es ist wichtig – auch im Hinblick auf die Prüfung –, dass die TN üben, sich gegenseitig zuzuhören und auf Gesagtes einzugehen.

#### **Schreiben**

Die schriftliche Produktion fällt vielen TN sehr schwer. Dennoch müssen im beruflichen Alltag viele Arbeitsschritte und Vorgänge schriftlich dargestellt und erledigt werden (siehe auch Mündliche, schriftliche und digitale Interaktion).

Um den TN eine größere Sicherheit zu geben, ist es sinnvoll, Schreibaufgaben vorzuentlasten, bspw. in Form eines "Brainstormings" im PL, bei dem inhaltliche Ideen gesammelt werden. Es bietet sich zudem an, Formulierungshilfen wie Vokabeln, Redemittel oder Textbausteine oder auch den Aufbau – z. B. einer E-Mail – schriftlich festzuhalten, und die TN schrittweise an die Schreibaufgaben heranzuführen.

In **Einfach besser! B1** finden sich viele Übungsmöglichkeiten in authentischen E-Mails und in realitätsnahen Schreibübungen in Chat-Form, wie sie für den beruflichen Alltag typisch sind. Die TN sollen mit den wichtigsten formalen Merkmalen dieser Textsorten vertraut gemacht werden. Dazu gehört, dass sie häufig verwendete Anrede- und Grußformeln für informelle und halbformelle E-Mails/Chats kennen und möglichst fehlerfrei schreiben.

Die Korrektur von E-Mails kann zeitaufwendig sein. Sie können bspw. im Unterricht einzelne E-Mails vorlesen und an die Tafel schreiben lassen. Gemeinsam können Sie dann mit den TN die gut gelungenen Teile übernehmen und verschiedene Lösungsmöglichkeiten an die Tafel schreiben.

#### **Mündliche, schriftliche und digitale Interaktion**

Genau wie im Privatleben ist im beruflichen Kontext jegliche Kommunikation eine Interaktion, d. h. ein aufeinander bezogenes Handeln zweier oder mehrerer Personen. In **Einfach besser! B1** gibt es zahlreiche Übungsmöglichkeiten für die mündliche Interaktion in der Berufswelt, bspw. das Führen von Dialogen und Rollenspielen sowie das Durchführen von Lernszenarien.

Auch die schriftliche Interaktion wird berücksichtigt: Die TN sind gefragt, E-Mails zu schreiben und zu beantworten, auf schriftliche Nachfragen, Chat- und Messenger-Nachrichten zu reagieren und selbst zu verfassen und Bestellformulare/ Online-Formulare auszufüllen. Es wird also nicht nur die schriftliche, sondern gleichzeitig die Online-Interaktion abgedeckt, welche auch im Begleitband des GERs genannt wird. Hier wird zwischen Online-Konversationen und -Diskussionen und zielorientierten Online-Transaktionen und -Kooperationen unterschieden. Beide Skalen werden in **Einfach besser! B1** abgedeckt, bspw. durch Forumsbeiträge zu verschiedenen Themen und Online-Bestellformulare.

Ermutigen Sie Ihre TN darüber hinaus, Aufgaben auch digital zu bearbeiten, was mithilfe von Chatgruppen im Kurs oder durch die Internetrecherche nach Formularen oder nach Informationsmaterial zum Wunschberuf geschehen kann.

#### **Mediation**

Im Begleitband des GERs rückt das Konzept der Mediation in den Fokus und gibt ihr einen neuen Stellenwert im Fremdsprachenunterricht. Die Mediation bezogen auf die Erlernung einer Fremdsprache bedeutet so viel wie die "Sprachmittlung", was früher oftmals als "Übersetzen" empfunden wurde. Heute weiß man, dass mit Mediation viel mehr gemeint ist – nämlich zwischen Sprachen und Kulturen mitteln.

Der GER unterscheidet zwischen der Mediation von Texten, der Mediation von Kommunikation sowie der Mediation von Konzepten. Demzufolge bedeutet Mediation, dass Lernende in der Lage sein sollen, sowohl zwischen Menschen als auch zwischen Texten und Menschen zu vermitteln. Dies kann innerhalb einer Sprache oder sprachübergreifend geschehen, wobei dann aber nicht professionelles Übersetzen oder Dolmetschen, sondern das Erleichtern der Kommunikation, gemeint ist.

In **Einfach besser! B1** wird die Mediation auf verschiedenen Ebenen trainiert. Die Vermittlung von Texten wird z. B. dadurch geübt, dass ein/e TN spezifische Informationen eines Stellengesuchs in seiner/ihrer Muttersprache mündlich weitergibt, die Mediation von Konzepten bspw. im Rahmen eines Quiz', bei dem ein/e TN die Rolle des Moderators/der Moderatorin übernimmt.

#### **Plurikulturelle und plurilinguale Kompetenzen**

Damit berufliche Integration gelingt und Migrantinnen und Migranten in einer interkulturellen Gesellschaft agieren können, gewinnen sowohl die plurilinguale als auch die plurikulturelle Kompetenz an Wichtigkeit. Auch der Begleitband des GERs misst den beiden Kompetenzen viel Bedeutung zu. Die Lernenden sollen in der Lage sein, Wissen über verschiedene Sprachen und Kulturen aufzubauen und zu diskutieren, denn trotz einer gemeinsamen Sprache können kulturelle Missverständnisse auftreten und die gesamte Kommunikation daran scheitern. Um dies zu verhindern bzw. diese Gefahr einzudämmen, sollten alle Teilhabenden der Gesellschaft über eine kulturelle Mehrsprachigkeit verfügen. Mit diesem Begriff ist weniger gemeint, möglichst viele Sprachen neben der eigenen Herkunftssprache zu erlangen. Vielmehr geht es darum, eine "mehrsprachige" Persönlichkeit zu entwickeln, um sich in verschieden sprachlichen und kulturellen Kontexten sicher bewegen zu können.

**Einfach besser! B1** lädt die TN an vielen Stellen zum Sprach- und Kulturvergleich ein. Die Lernenden sollen z. B. über das Vorgehen bei der Suche nach Arbeit, Abgaben und Steuern und Arbeitszeugnisse in ihrem Herkunftsland berichten. Durch diese Sprechanlässe werden sprachliche und kulturelle Unterschiede schnell sichtbar und können von den TN kritisch hinterfragt werden. Ebenfalls die Thematisierung, dass Frauen einen "männlichen" Beruf ergreifen oder dass Männer Elternzeit nehmen, regt zur kulturellen Reflexion und zum Austausch an.

## <span id="page-15-0"></span>Das Konzept für den Spezialkurs B1 des BAMF

Das Konzept für den Spezialkurs B1 sieht vor, dass die zu erwerbenden Sprachhandlungen durchgehend im Rahmen von arbeitsweltlichen Kontexten behandelt werden, um damit die von den TN bereits erworbenen Kompetenzen zu erweitern. Ziel ist es, dass die TN einfache kommunikative Aufgaben auf der Arbeit bewältigen können. Da sich bestimmte sprachliche Anforderungen in verschiedenen Berufen/Berufsbranchen stark unterscheiden, sieht der Spezialkurs B1 den Erwerb allgemeiner berufs- und arbeitsplatzübergreifenden Sprachhandlungen vor.

#### **Handlungsfelder und Lernziele**

Die Lernziele im Spezialkurs B1 richten sich einerseits nach den allgemeinsprachlichen Lernzielen nach den GER-Deskriptoren für die Niveaustufe B1. Andererseits werden auch spezielle arbeitsweltliche Lernziele erworben. Dies geschieht über einen sogenannten "Life-Cycle"?, in dem die beruflichen Lernziele in ihrer natürlichen Reihenfolge bearbeitet werden, d. h. von der Arbeitssuche über den ersten Arbeitstag bis hin zum Wechsel des Arbeitsverhältnisses. Diese Lernziele stammen aus dem Lernzielkatalog für die Berufssprachkurse A2 bis C1. Das BAMF ordnet sie verschiedenen Handlungsfeldern zu.

Inhalte der in **Einfach besser! B1** schwerpunktmäßig behandelten speziellen arbeitsweltlichen Lernziele, auf die die elf thematischen Lektionen in **Einfach besser! B1** basieren, sind:3

| Handlungsfeld                                         | <b>Inhalte</b>                                                                                                    |
|-------------------------------------------------------|----------------------------------------------------------------------------------------------------|
| Arbeitssuche und Bewerbung                            | Agentur für Arbeit; Beratungstermine; Sozialversicherungssystem; Formulare;<br>Stellenanzeigen; lokaler, regionaler und nationaler Arbeitsmarkt; Bewerbungs-<br>unterlagen; Bewerbungsgespräche; Angaben zur eigenen Person (Abschlüsse,<br>Tätigkeiten, Erfahrungen)                                                                                                 |
| Arbeitsantritt                                        | Einstellungsgespräch; Einweisungen am ersten Arbeitstag                                                                                                    |
| Arbeitsalltag: innerbetriebliche<br>Kommunikation     | Arbeitsaufträge; Aufgabenverteilung; Dienst-, Vertretungs- und Urlaubspläne;<br>Bedienung und Funktionsweise von Geräten/Maschinen; Ratschläge bei Bedie-<br>nungsschwierigkeiten; Beschreibung von Dingen am Arbeitsplatz (z. B. Schilder,<br>Produkte); Arbeitsabläufe; Mängel; Verbesserungsvorschläge; Urlaubsanträge;<br>Krankmeldungen; Mitarbeitendengespräche |
| Arbeitsalltag: Außenkontakte                          | Anfragen; Auskünfte über Produkte/Arbeitsabläufe; Dokumentation von Mate-<br>rialbeständen; Bestellungen und ihr Abgleich; Reklamationen; Problemerläute-<br>rungen; Fehler- und Störungsmeldungen; Kundengespräche                                                                                                    |
| Regularien am Arbeitsplatz                            | Arbeitsvertrag; Arbeitssicherheit; Gesundheitsschutz; Arbeitsrecht; Anträge                                                                                                    |
| Berufliche Aus-, Fort- und<br>Weiterbildung           | Aus-, Fort- und Weiterbildungsmöglichkeiten in Deutschland; Beratungsge-<br>spräche; Abschlüsse; beruflicher Werdegang; Qualifikationen; Kompetenzen;<br>Ziele/Wünsche; Informationen aus verschiedenen Quellen                                                                                                    |
| Wechsel/Beendigung des<br>Arbeitsverhältnisses        | Kündigung                                                                                                    |
| Gestaltung sozialer Kontakte am<br>Arbeitsplatz       | Vorstellung; Small Talk; Bitte um Ratschläge; Hilfe für andere; Benennen von<br>Problemen; Lösungsvorschläge; konstruktive Gesprächsbeteiligung; Nachfragen                                                                                                    |
| Umgang mit Dissens und Konflikten                     | konstruktive Kritik; Entschuldigung; Lösungsfindung                                                                                                    |
| Realisierung von Gefühlen,<br>Haltungen und Meinungen | Verbalisierung von Gefühlen; Eingehen auf Wünsche, Sorgen und Nöte anderer;<br>Vorschläge                                                                                                    |
| Austausch von Informationen                           | personenbezogene Angaben; Terminvereinbarung; Telefongespräche; Voice-<br>mailnachrichten                                                                                                    |

<sup>2</sup> BAMF (2021): Konzept für einen Spezialkurs B1, Nürnberg, S. 8.

<sup>3</sup> BAMF (2021), S. 9 ff

Über die prüfungsrelevanten Lernziele hinaus nennt das BAMF weitere Inhalte, welche in **Einfach besser! B1** berücksichtigt werden. An dieser Stelle werden zwei davon näher beschrieben:

- **Lernen lernen:** Lebenslanges Lernen, Umgang mit neuem (Fach-)Wortschatz, Lernstrategien, Texterschließungsstrategien. Dieser sehr wichtige Aspekt dient als roter Faden im Lehrwerk und führt ab der ersten Lektion die TN schrittweise an wichtige Strategien heran. Auch die Vermittlung des Wortschatz' findet nach diesem Prinzip statt: Alle Lernwortschatz-Seiten verfügen über Anregungen, wie die TN mit den neuen Wörtern arbeiten können.
- **Umgang und Lernen mit digitalen Medien für den Beruf:** Lern-Apps, Anwenderprogramme, Internetrecherche. Da das Berufsleben eine verstärkte Digitalisierung verzeichnet, auch in niederschwelligen Berufssektoren, werden die TN durch die Aufgabenformate im gesamten Lehrwerk an digitale Medien herangeführt und an geeigneten Stellen zur selbstständigen Recherche ermutigt. Die nötigen Informationen und Links dazu werden ihnen dabei zur Verfügung gestellt. Um diese Recherche weiter zu vereinfachen, bietet das Lehrwerk auf der Umschlagsinnenseite eine praktische Übersicht der Anlaufstellen bei verschiedenen Anliegen in Form einer Linksammlung.4

#### **Wissen über Sprache**

Neben Sprachhandlungen als Lernzielen nennt das BAMF weitere Lernziele eines Spezialkurses. Eines davon ist ein ausgeprägteres Wissen über Sprache. Gemeint ist damit Folgendes:

Auch oder gerade im beruflichen Umfeld bestehen nicht nur landes-, sondern teilweise auch branchenspezifische Konventionen und Regeln. Dies können Höflichkeitskonventionen bis hin zu unausgesprochenen Regeln innerhalb eines Unternehmens sein. Daher wird im Konzept für einen Spezialkurs B1 des BAMF die verwendete Sprache am Arbeitsplatz in drei Dimensionen unterteilt:

- Funktionale Dimension
- Kulturelle Dimension
- Kritische Dimension5

Die funktionale Dimension bezieht sich auf die formale Korrektheit und beinhaltet u. a., dass die TN einfache Sicherheitsbestimmungen verstehen, was in Einfach besser! B1 auf der Doppelseite "Sicherheit am Arbeitsplatz" in Lektion 9 aufgegriffen wird.

Die kulturelle Dimension umfasst die kulturelle und betriebskulturelle Kommunikation und ihre Angemessenheit. In der kritischen Dimension geht es um ausgesprochene sowie unausgesprochene Regeln in einem Betrieb. **Einfach besser! B1** behandelt diese Dimensionen implizit unter Einbettung in realitätsnahe Situationen, in denen sich die Protagonistinnen und Protagonisten des Lehrwerks befinden, und explizit durch die Aufforderung zum kulturellen Vergleich.

#### **Sprachliche Register**

Ein weiteres Lernziel des Spezialkurses ist die Sensibilisierung der TN für sprachliche Register, was in **Einfach besser! B1** bspw. in Lektion 6 durch einen Austausch darüber gewährleistet wird, wer in einem Betrieb geduzt und wer gesiezt wird. Weiterhin schärfen die realitätsnahen Texte des Lehrwerks das Gespür der TN dafür, welche Verhaltensweisen für die jeweilige Situation die "Norm" sind.

#### **Kontextualisierte Schriftlichkeit und Textsortenkompetenz**

Auch in niederschwelligen Beschäftigungen steigt die Schriftlichkeit der Kommunikation. **Einfach besser! B1** trägt dem Rechnung, indem typische schriftliche Handlungen abgebildet und trainiert werden, wie bspw. ein Urlaubsantrag per E-Mail oder in einem Online-Formular mit auszufüllenden Feldern. Wichtige produktive Textsorten wie das Bewerbungsschreiben werden sowohl in ihrem Aufbau als auch im Hinblick auf typische Formulierungen geübt. Generell wird das Verfassen von Textstücken im AB intensiv trainiert. Eine typische, rezeptive Textsorte wie der Arbeitsvertrag wird deutlich mit seinen obligatorischen Inhalten dargestellt und behandelt.

<sup>4</sup> vgl. BAMF (2021), S. 15

<sup>5</sup> Grünhage-Monetti 2010 in BAMF (2021), S. 11 f

#### **Entwicklung von** *Language Awareness*

In **Einfach besser! B1** werden auch Aufgaben zum Übersetzen in die Herkunftssprache, bspw. Eigenschaften oder grammatische Strukturen gestellt. Durch diese Sprachkontraste schärfen die TN ihre Sprachbewusstheit, ein weiteres Lernziel, das das BAMF nennt.

#### **Grundwissen über arbeitsweltliche Themen**

Darüber hinaus ist es Ziel des Kurses, ein Grundwissen über arbeitsweltliche Themen wie z. B. die Struktur des regionalen Arbeitsmarktes oder die verschiedenen Arbeitsverhältnisse zu erlangen. Durch Aufgaben, in denen die TN bspw. nach Ausbildungen recherchieren oder nach einem Berufsinformationszentrum in ihrer Umgebung suchen, beschäftigen sie sich damit und erwerben wichtige Informationen für die eigene Arbeitssuche/den eigenen Karriereweg. In einem Informationstext zu einer eigentlich anderen Thematik lernen die TN die verschiedenen Arbeitsverhältnisse kennen.

#### **Lernstrategien**

Lernstrategien sind Handlungsweisen, Aktivitäten und Planungen des eigenen Lernens. Die TN sollen lernen zu lernen und Lernanforderungen zu bewältigen. Es wird zwischen drei Arten von Lernstrategien unterschieden: kognitive, metakognitive und ressourcenbezogene Lernstrategien.6

Die kognitiven Lernstrategien sind Strategien, die sich die TN selbst erarbeiten und die dazu dienen, Informationen zu speichern und zu reproduzieren. In **Einfach besser! B1** lernen die TN Vokabeln auswendig und werden dazu angeregt, mit Karteikarten zu arbeiten. Weiterhin markieren sie Schlüsselwörter, erstellen Mindmaps, greifen auf persönliche Erfahrungen zurück und fassen Texte zusammen bzw. paraphrasieren diese eigenständig (von einem Medium in ein anderes). Ziel ist es, die Informationen so im Langzeitgedächtnis zu speichern und sie jederzeit abrufen zu können.

Bei den metakognitiven Lernstrategien steuern und kontrollieren die TN die Lernvorgänge. Sie planen selbständig die Lerneinheiten und überprüfen selbst den Lernfortschritt, z. B. mithilfe der Lernzielkontrollen und den binnendifferenzierenden Übungen im AB. Die metakognitiven Lernstrategien setzen ein gewisses Maß an Selbständigkeit voraus, da sich die TN eigenverantwortlich neue Lerninhalte erarbeiten.

Die ressourcenbezogenen Lernstrategien beziehen sich auf die Bedingungen des eigenen Lernens. So gehört das Zeitmanagement zu den ressourcenbezogenen Lernstrategien, also das Anlegen und Befolgen eigener Lernpläne. Auch die Eigenschaft, sich seine individuelle Lernumgebung zu schaffen oder das Lernen mit anderen gehören zu diesen Strategien. Letzteres wird in **Einfach besser! B1** durch kooperative Lernformen, v. a. auf den *Zwischenstopp*-Seiten berücksichtigt. Ziel ist es, dass Lernende ihre Lernsituation so optimal gestalten, dass das Lernen erleichtert wird.

<sup>6</sup> BAMF (2021), S. 16

## <span id="page-18-0"></span>**Hinweise zu den einzelnen Lektionen**

Hier finden Sie zu jeder Lektion neben einer Kurzbeschreibung des Inhalts auch einen tabellarisch aufgebauten beispielhaften Stoffverteilungsplan, der zur Orientierung dienen soll. Selbstverständlich können Sie die Stoffverteilung individuell an Ihrem Kurs anpassen.

Hinweis: Falls Sie Ihren TN als HA Übungen zum Hören aufgeben, bietet es sich an, dass sie mit der App **telc Deutsch-Box** auf die Audios zugreifen.

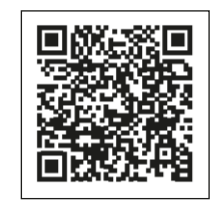

## Lektion 1

In der ersten Lektion wird das "Vorstellen" thematisiert. Die TN kennen dies bereits aus den vorangegangenen Kursen und können Angaben zu ihrem Namen, Familienstand, Wohnsitz usw. machen. Daher ist es gut als Einstieg in einen neuen Kurs geeignet, auch um sich innerhalb des Kurses kennenzulernen.

Auf der Einstiegsseite erfolgt zunächst eine Zuordnungsaufgabe, die auch von lernschwachen TN bewältigt werden kann und zum Thema hinführt. In Aufgabe 1 auf der ersten Doppelseite stellen sich zunächst die TN im Kurs vor und schlagen dann den Bogen in die Arbeitswelt (Aufgabe 2) und lernen eine Vorstellung am Arbeitsplatz kennen. Unterstützend werden die Redemittel zur Vorstellung wiederholt.

Auf der weiteren Doppelseite wird der "Small Talk" thematisiert. Zunächst findet ein genereller Einstieg in diese Thematik statt (Aufgabe 3). In Aufgabe 4 im KB erfahren die TN, welche Themen sich zum "Small Talk" eignen und wie ein "Small Talk" im Berufsleben aussehen kann. Thematisieren Sie auch, welche Themen sich nicht gut für einen "Small Talk" eignen und ob es Unterschiede zu anderen Ländern gibt. In der Grammatik werden trennbare und untrennbare Verben wiederholt und gefestigt.

Die letzte Doppelseite widmet sich dem Thema "Lernen lernen" (Aufgabe 5) und dem Freizeitverhalten (Aufgabe 6). Die TN besprechen Lerntipps und üben den Umgang mit einer Grafik zum Thema "Freizeitverhalten der Deutschen". Somit bietet die Lektion 1 einen sehr sanften Einstieg und knüpft an Themen an, die den TN aus anderen Kontexten schon bekannt sind. Sie dient Ihnen als KL auch dazu, den Wissensstand der TN kennenzulernen.

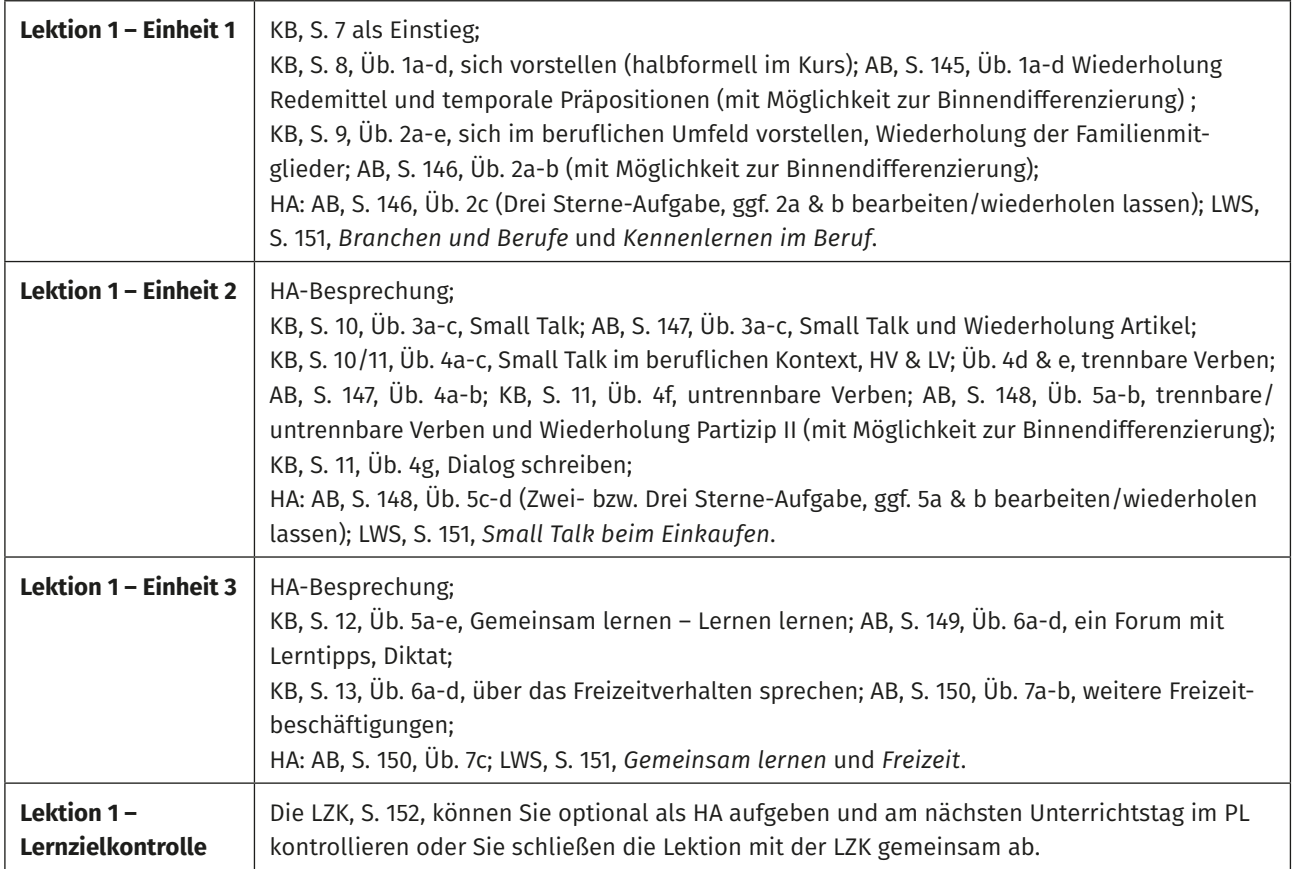

<span id="page-19-0"></span>Die zweite Lektion widmet sich den Themen "Berufsausbildung" sowie "Fort- und Weiterbildung". Die TN werden zudem an die Thematik "lebenslanges Lernen" herangeführt. Ebenso werden in dieser Lektion Situationen in der Berufsberatung angesprochen.

Auf der Einstiegsseite erfolgt zunächst ein Sprechanlass. Die TN sprechen über den Unterschied zwischen einer Ausbildung und einer späteren Weiterbildung. Hier können die TN aus ihren persönlichen Erfahrungen berichten, sodass sowohl eine Vorentlastung als auch ein Einstieg in das deutsche Ausbildungssystem gewährleistet ist. In Aufgabe 1 auf der ersten Doppelseite lernen die TN das duale Ausbildungssystem anhand eines exemplarischen Ausbildungsberufes – Elektroniker – kennen. In der Grammatik werden Konsekutivsätze besprochen. Auf der folgenden Doppelseite lernen die TN ein Beratungsangebot kennen (Aufgabe 2). Hier werden Redemittel zur Begrüßung am Telefon und Terminvereinbarung anhand eines Rollenspiels trainiert. In Aufgabe 3 werden Vergleiche behandelt. Es findet eine Wiederholung der Komparative und Superlative regelmäßiger und unregelmäßiger Adjektive statt. Auf der letzten Doppelseite trainieren die TN, Aussagen über ihre persönlichen Stärken zu machen und ihre beruflichen Ziele zu benennen (Aufgabe 4). Als Abschluss dienen ein Rollenspiel in der Berufsberatung und schließlich ein eigener Forumsbeitrag zum Thema "Eigene Erfahrungen mit Beratungsangeboten" (beides Aufgabe 5).

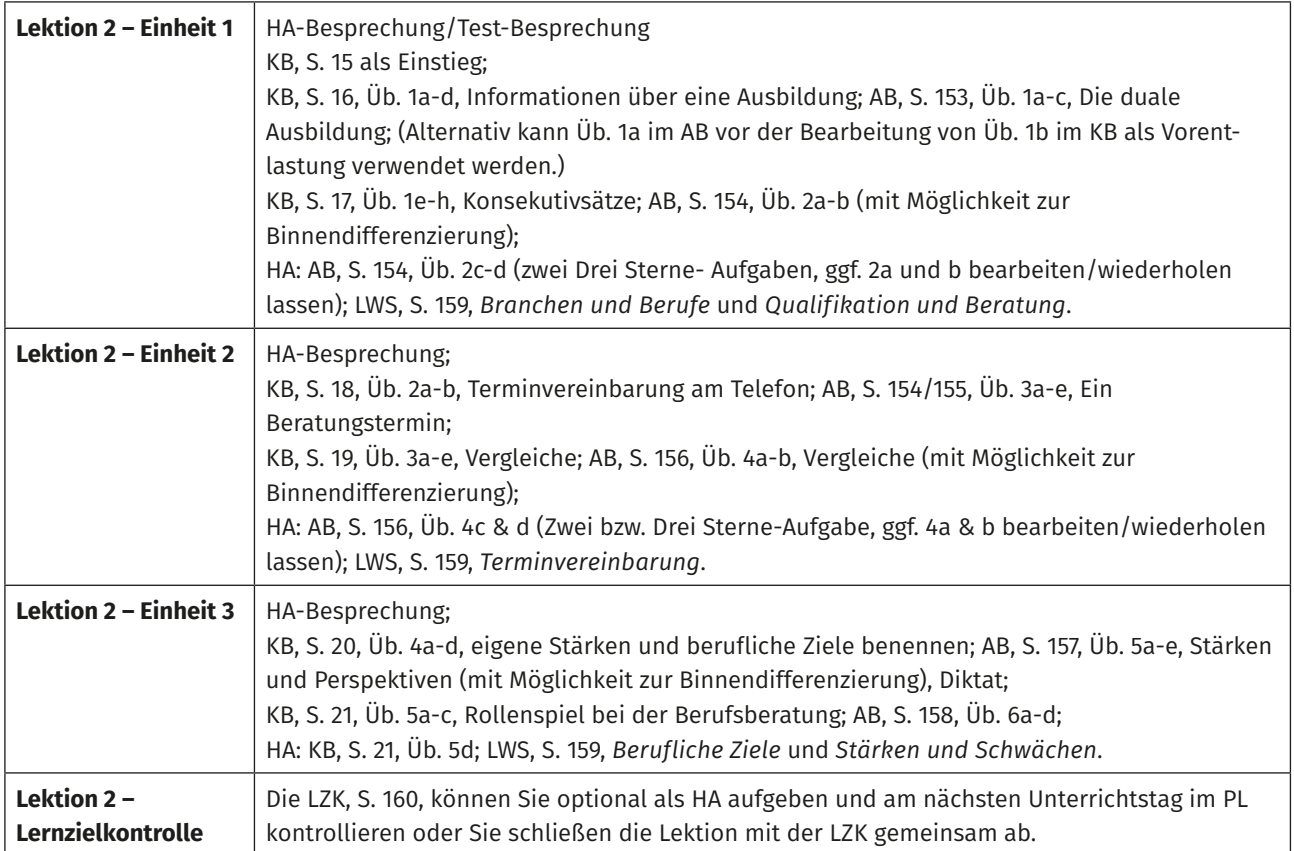

## <span id="page-20-0"></span>Zwischenstopp A

Die Aufgaben der Zwischenseiten können Sie optional am Ende der beiden Lektionen als komplette Einheit zur Wiederholung einschieben oder Sie können einzelne Aufgaben während der Bearbeitung der Lektionen zur Festigung und/oder zur freien Anwendung einfließen lassen.

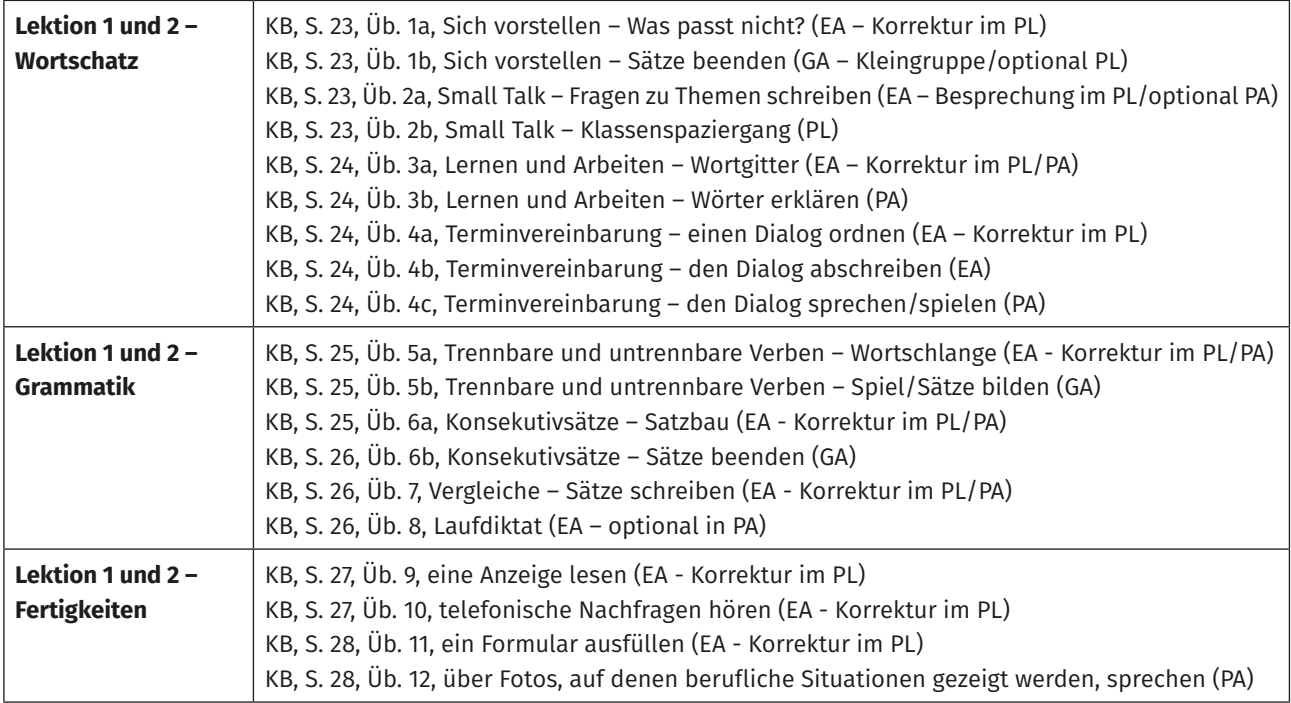

<span id="page-21-0"></span>Lektion 3 widmet sich der Berufsorientierung bzw. der Neuorientierung. Die TN lernen die Arbeit des Jobcenters und der Agentur für Arbeit kennen und wie sie bei der beruflichen Orientierung vorgehen können. Auf der Einstiegsseite erfolgt zunächst ein Sprechanlass. Mithilfe der Sprechblasen werden das Vorwissen aktiviert und bereits gemachte Erfahrungen mit dem Jobcenter besprochen. In Aufgabe 1 auf der ersten Doppelseite lernen die TN anhand einer exemplarischen Situation Beratungsangebote kennen. Zudem lernen sie, Angaben über die eigene Person zu machen und schließlich selbst per E-Mail Kontakt zur Migrationsberatung zu aufzunehmen. Grammatisch werden hier temporale Präpositionen betrachtet. Außerdem beschäftigen sich die TN im KB und v. a. im AB mit schwierigen Zeiten im Leben. Lassen Sie die TN – wenn sie möchten und Ihnen die Kursatmosphäre als geeignet erscheint – auch von persönlichen, schwierigen Momenten berichten. Auf der nächsten Doppelseite lernen die TN, welche Hilfen und Angebote das Jobcenter und die Agentur für Arbeit anbieten (Aufgabe 2). In der Grammatik werden reflexive Verben mit Präpositionen besprochen. Die letzte Doppelseite widmet sich der beruflichen Neuorientierung. Exemplarisch wird hier eine Frau in einem sog. "Männerberuf" dargestellt und so Optionen aufgezeigt, beruflich neue Wege und Alternativen für sich in Betracht zu ziehen. Die Grammatik bearbeitet hier den Konjunktiv II (Wünsche äußern und höfliche Bitten formulieren).

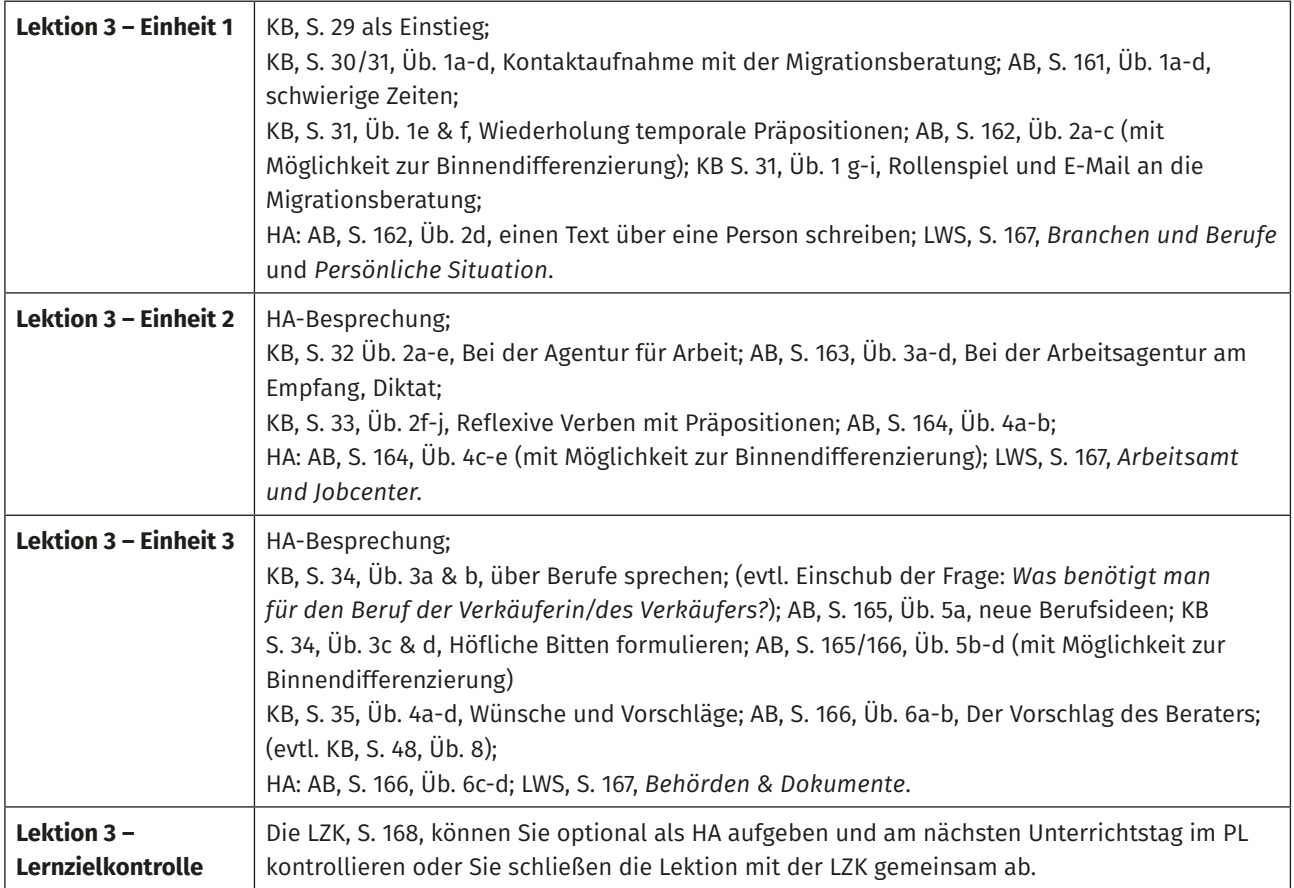

<span id="page-22-0"></span>Lektion 4 widmet sich der konkreten Jobsuche. Auf der Einstiegsseite sammeln die TN mithilfe der Mindmap Ideen, wo Arbeitsangebote zu finden sind. Im Gespräch werden Vorwissen und bereits gemachte Erfahrungen ausgetauscht und die TN erhalten somit Inspiration, wo sie künftig nach Arbeit suchen können.

Auf der ersten Doppelseite werden in Aufgabe 1 Branchen und typische Berufe sowie das Angebot des Berufsinformationszentrums (BiZ) vorgestellt. In Aufgabe 2 lernen die TN, sich über ihre eigene Situation Gedanken zu machen und anhand von Fragen ihre Arbeitssuche zu konkretisieren (Branche, Vorlieben etc.). Auf der darauffolgenden Doppelseite wird den TN dargelegt, wie sie bei der Berufssuche Eigeninitiative übernehmen und Stellengesuche verfassen können (Aufgabe 3). Ebenso werden der erste Kontakt zu einem potenziellen Arbeitgeber trainiert und Tipps zur Stellensuche formuliert (Aufgaben 3 und 4). Dabei werden in Aufgabe 4 auch persönliche Kontakte als mögliche Informationsquelle für freie Stellen erwähnt. Anschließend werden auf der nächsten Doppelseite in Aufgabe 5 das Verstehen von Stellenanzeigen sowie das Nachfragen nach Jobangeboten gefestigt. In der Grammatik wird das Präteritum behandelt.

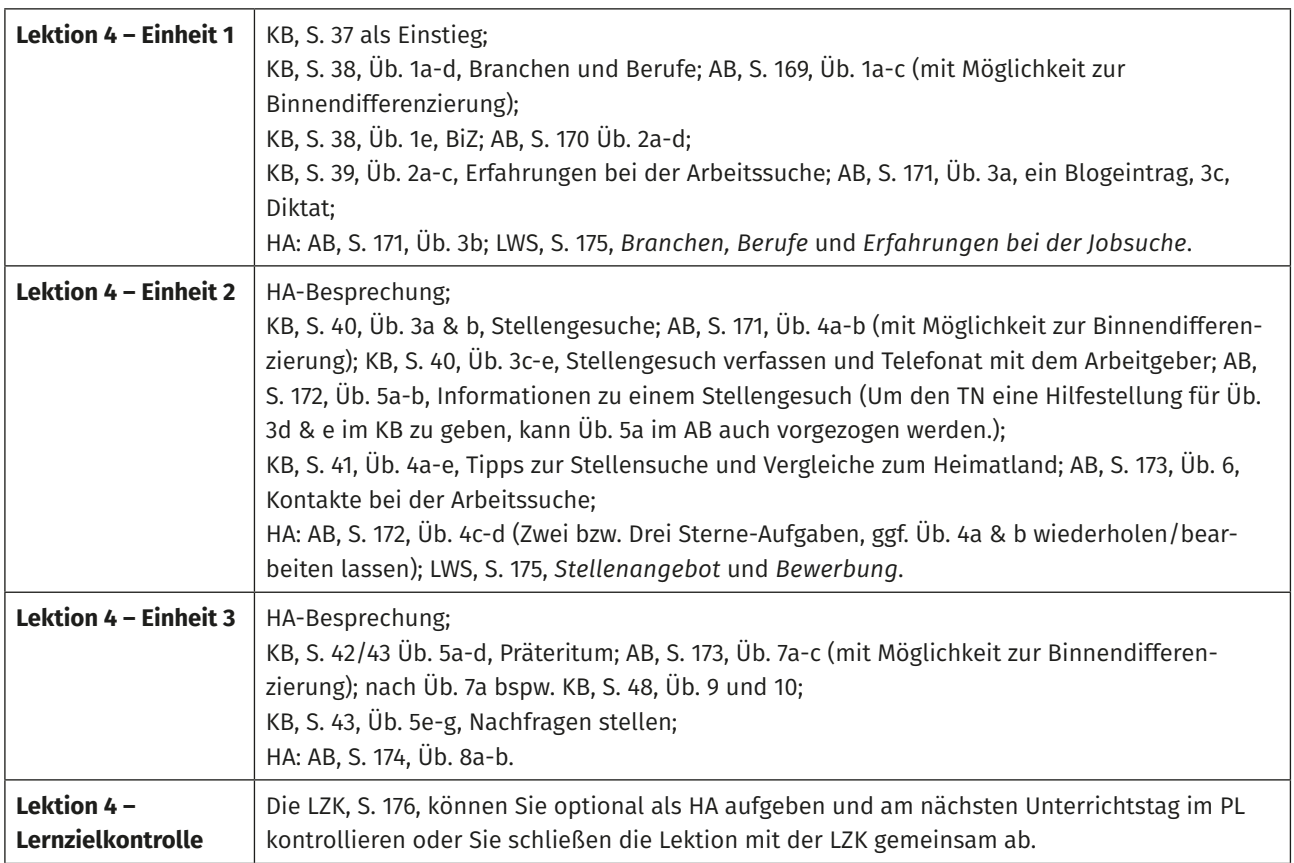

## <span id="page-23-0"></span>Zwischenstopp B

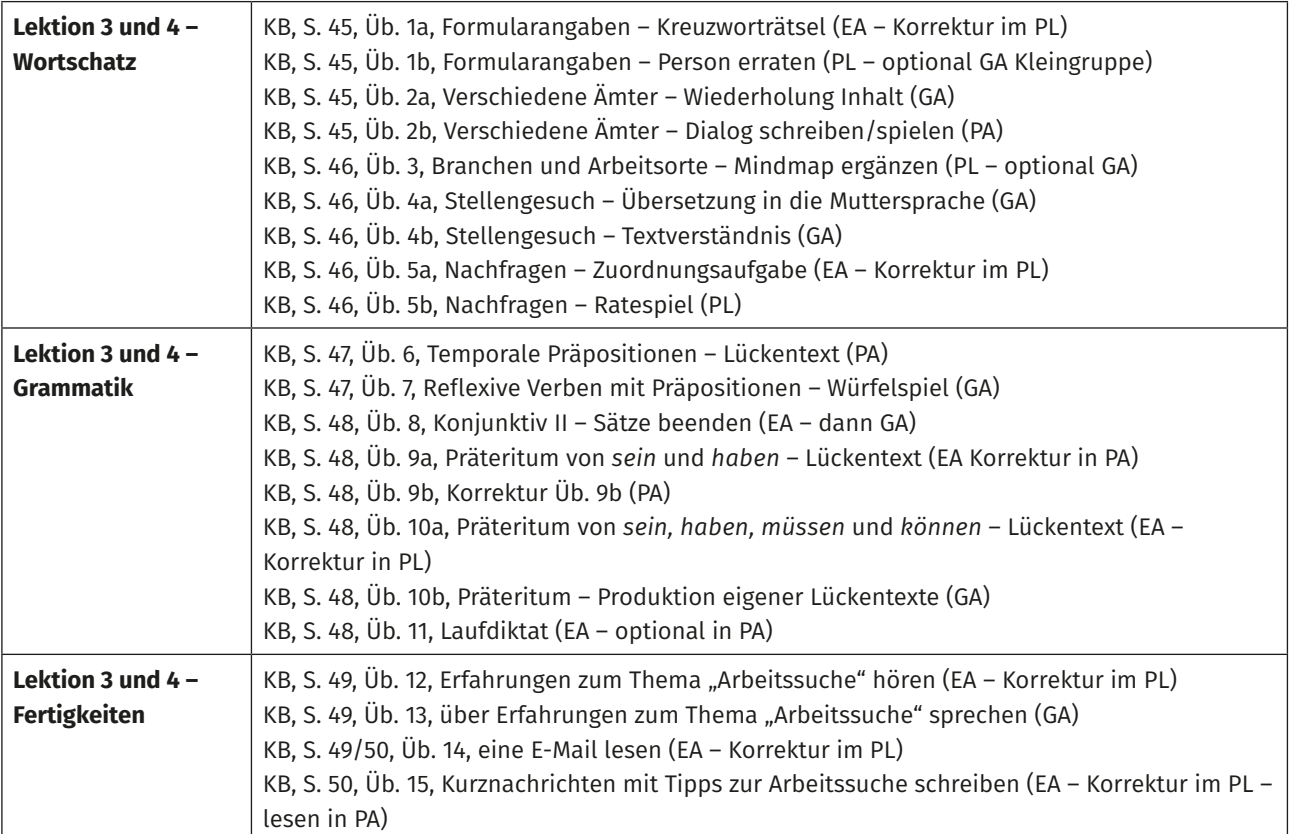

<span id="page-24-0"></span>Lektion 5 widmet sich dem Bewerbungsverfahren um eine Arbeitsstelle. Auf der Einstiegsseite werden zunächst die Stationen eines Bewerbungsverfahrens thematisiert. Hier können Parallelen zum Heimatland gezogen werden: *Was ist gleich? Was ist anders?* 

Auf der ersten Doppelseite lernen die TN, Informationen aus einer Stellenanzeige zu entnehmen: Welche Aufgaben erwarten die Bewerberin/den Bewerber? Welche Anforderungen und Kompetenzen müssen für die Arbeitsstelle erfüllt werden? Weiterhin machen sich die TN bewusst, welche Fähigkeiten und Kenntnisse sie selbst mitbringen (Aufgabe 1). Den Aufbau eines tabellarischen Lebenslaufs erkunden die TN in Aufgabe 2 derselben Doppelseite. Auf der nächsten Doppelseite wird in Aufgabe 3 exemplarisch ein Bewerbungsschreiben dargestellt. Die TN lernen hier die Konventionen, den Aufbau und die gängigen Formulierungen eines Anschreibens. In der Grammatik werden finale und modale Nebensätze behandelt. Anschließend geht es auf der nächsten Doppelseite um ein Vorstellungsgespräch, welches die TN in Aufgabe 4 hören. In Aufgabe 5 führen die TN im Rahmen eines Rollenspiels ein eigenes Vorstellungsgespräch.

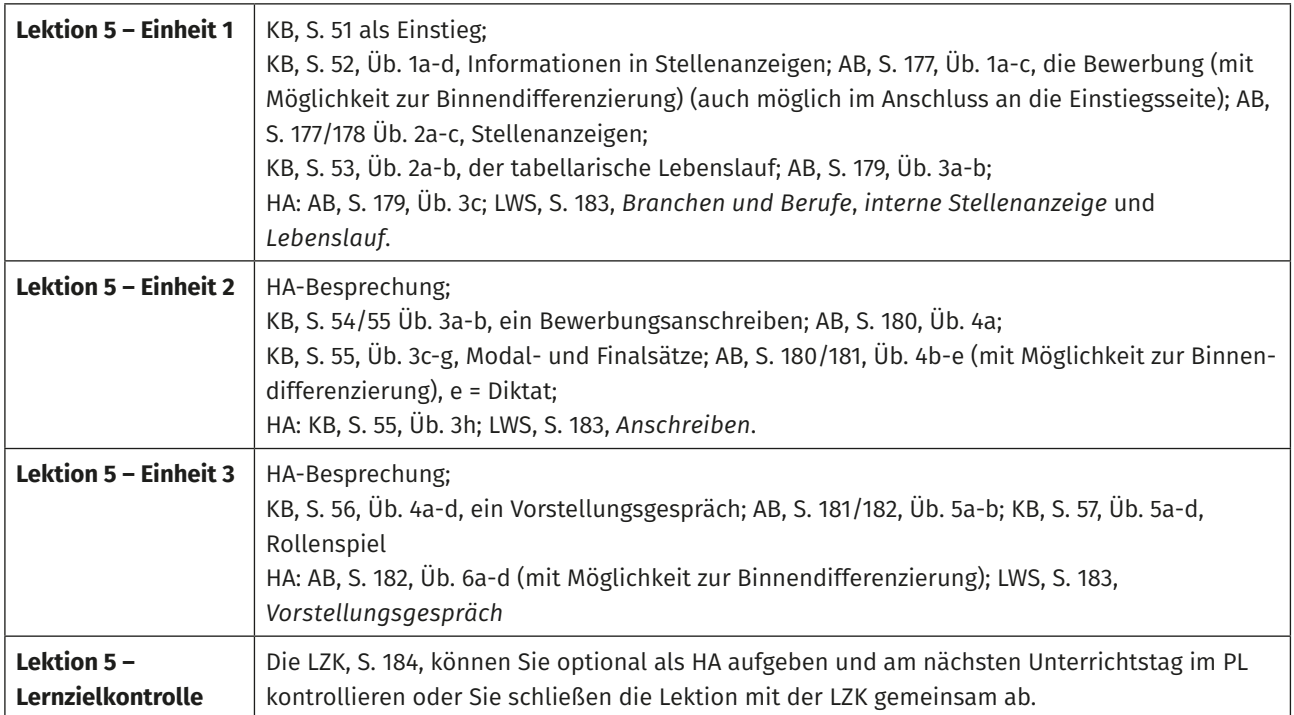

<span id="page-25-0"></span>In Lektion 6 geht es um den Antritt einer neuen Stelle und was damit einhergeht. Auf der Einstiegsseite stellen die TN zunächst Vermutungen darüber an, welche Handlungen am ersten Arbeitstag bzw. bei Arbeitsanfang in einem neuen Unternehmen vollzogen werden. Sie sammeln ihre Ergebnisse in einer Mindmap. Hier können insbesondere TN mit Arbeitserfahrungen (in Deutschland) berichten.

Auf der ersten Doppelseite lernen die TN die wichtigsten Inhalte eines Arbeitsvertrages und den dazugehörigen Wortschatz kennen (Aufgabe 1). Auf der darauffolgenden Doppelseite werden die Einweisung in die Arbeit sowie die kulturspezifischen Konventionen bei einem Arbeitsantritt anhand von zwei Beispielen besprochen (sich vorstellen - Aufgabe 2; Gespräche mit Kolleginnen und Kollegen führen – Aufgabe 3). Die letzte Doppelseite widmet sich dem Thema "Arbeitsantritt" (Aufgabe 4) und in der Grammatik werden Sätze mit Infinitiv + *zu* geübt. Abschließend führen die TN ein Lernszenario mit Rollenspielen zum Arbeitsantritt (Aufgabe 5).

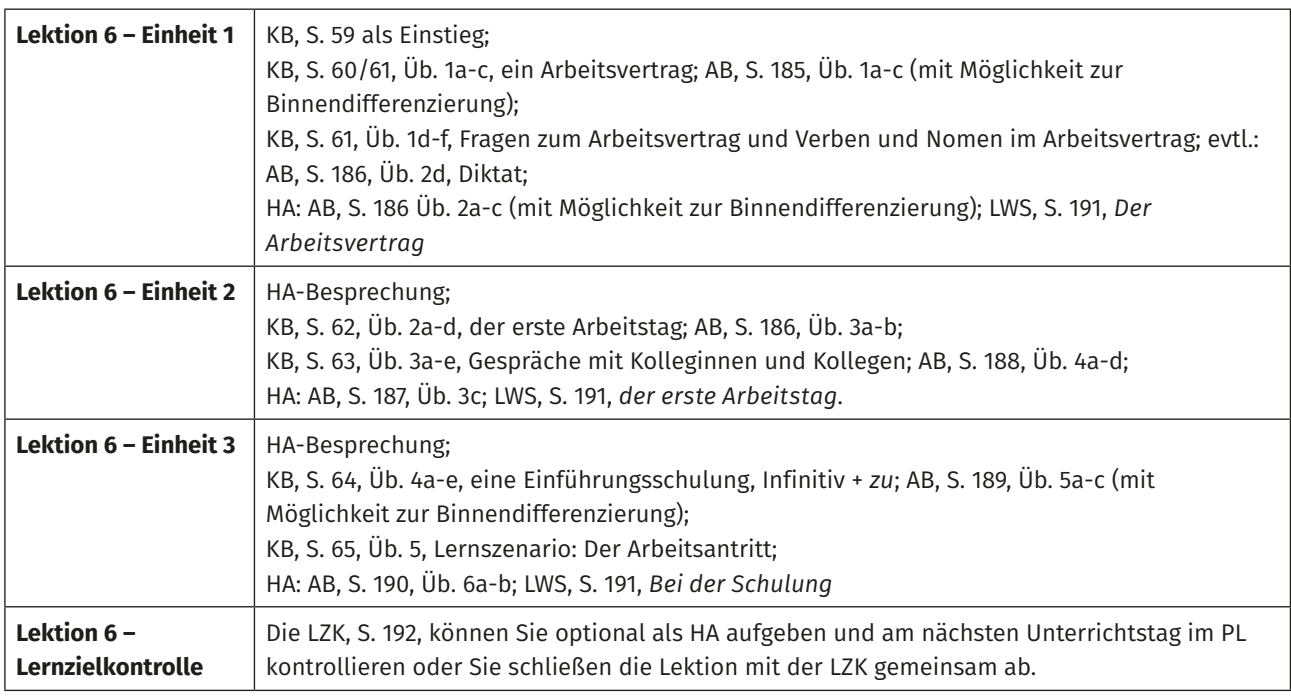

## Zwischenstopp C

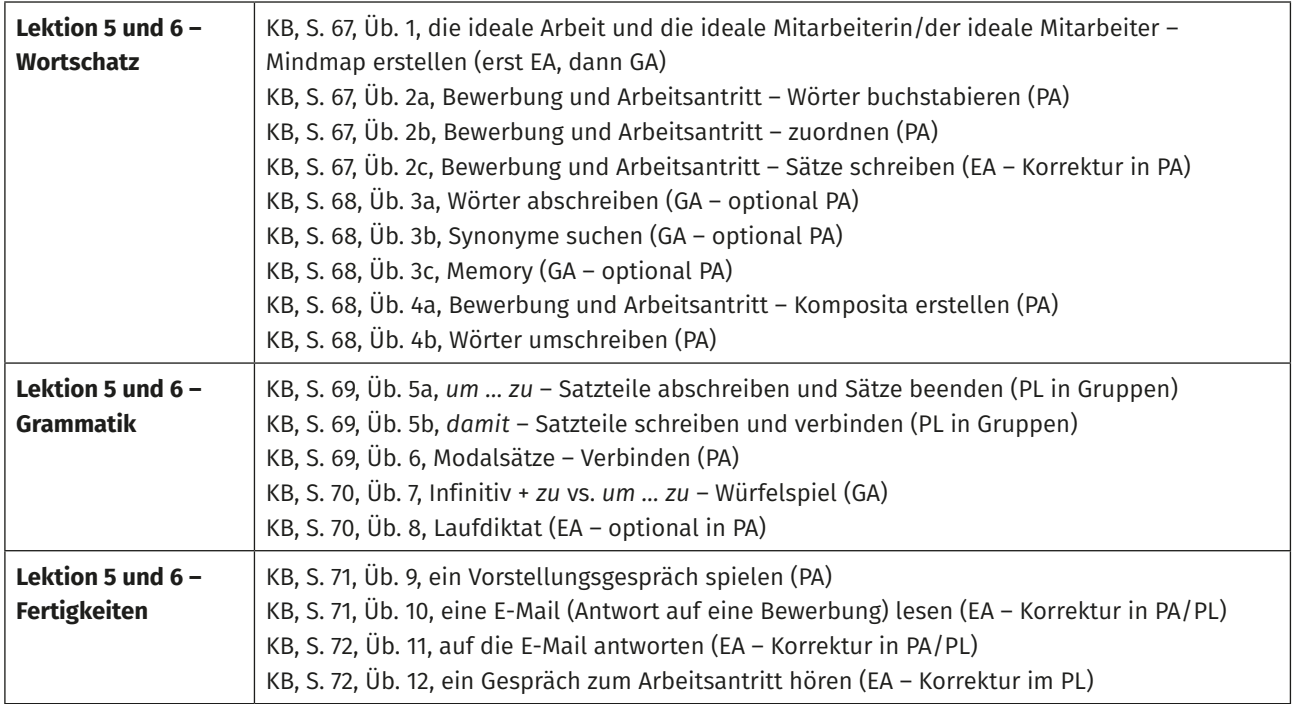

<span id="page-26-0"></span>In Lektion 7 geht es um die Kommunikation rund um den Arbeitsplatz. Auf der Einstiegsseite machen sich die TN Gedanken darüber, welche Themen sie im Arbeitsalltag mit wem im Unternehmen besprechen (Kolleginnen und Kollegen, Chefin/ Chef, etc.). So bekommen die TN einen ersten Eindruck von den kommunikativen Regeln und Bestimmungen im Arbeitsleben, denn es werden bestimmte Themen wie z. B. der Urlaubsantrag mit der Chefin/dem Chef besprochen, während die Aufgabenverteilung mit den Kolleginnen und Kollegen vereinbart wird.

Auf der ersten Doppelseite wird in Aufgabe 1 eine Teambesprechung dargestellt. In der Grammatik werden indirekte Fragen behandelt. Aufgabe 2 zeigt exemplarisch einen Urlaubsantrag, den man in einer E-Mail oder – in größeren Unternehmen – über ein Online-Formular stellt. Die folgende Doppelseite thematisiert die Krankmeldung (Aufgabe 3) sowie die Arbeitsunfähigkeit im Krankheitsfall des Kindes (Aufgabe 4). Auf der letzten Doppelseite wird in Aufgabe 5 die Gehaltsabrechnung besprochen und bestehende Fragen dazu geklärt. In Aufgabe 6 geht es um einen Fehler in der Gehaltsabrechnung.

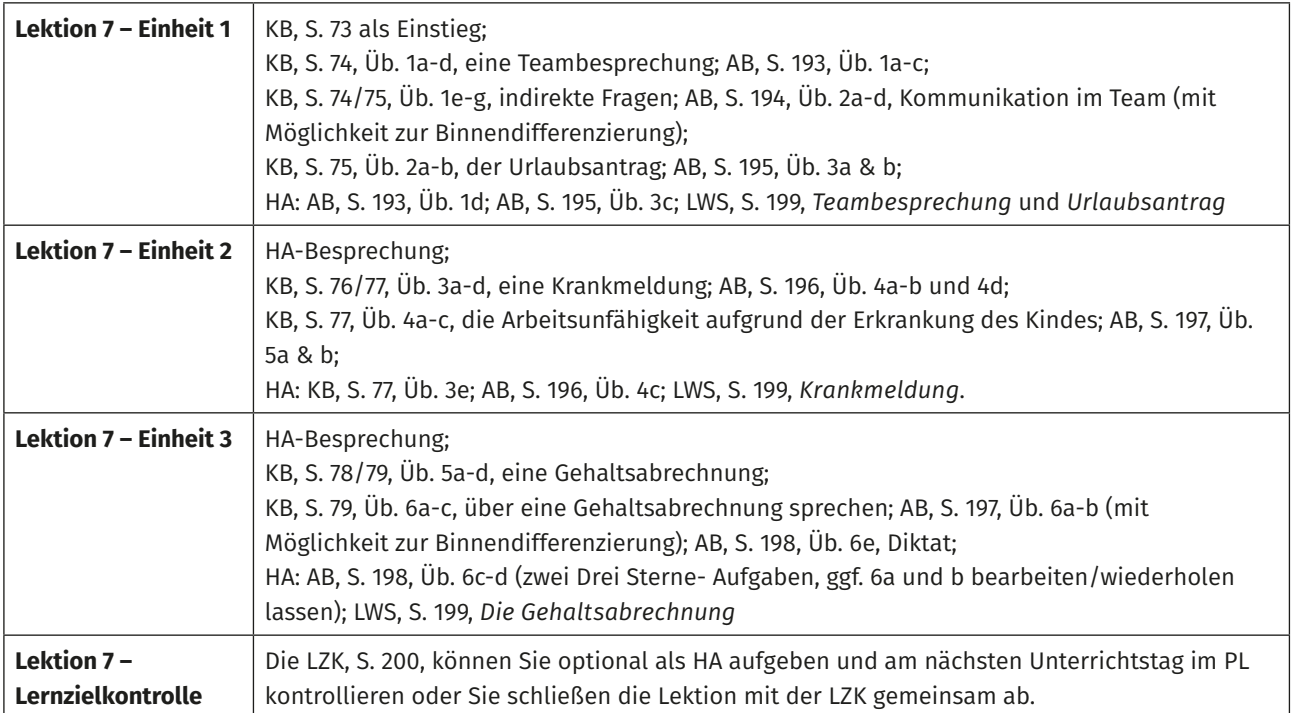

<span id="page-27-0"></span>"Der Kunde ist König." ist der Titel von Lektion 8, in der der Kontakt, die Kommunikation und der Umgang mit Kundinnen und Kunden sowie deren Wünsche im Berufsalltag thematisiert werden. Die TN erhalten einen Einblick in die Kommunikation mit Kundinnen und Kunden.

Auf der Einstiegsseite nehmen die TN die Position der Kundinnen und Kunden ein. Einfache Redemittel, die viele TN aus ihrem Alltag bereits kennen, dienen zur Vorentlastung. Die Bilder sind als zusätzliche Redeanlässe über die im Berufsalltag vorkommenden Kundengespräche gedacht.

Auf der ersten Doppelseite werden in Aufgabe 1 Bestellungen besprochen und die Grammatik befasst sich mit Relativsätzen. Die folgende Doppelseite thematisiert Anfragen (Aufgabe 2) und Beratungs- und Verkaufsgespräche (Aufgabe 3). Auf der letzten Doppelseite werden Kundenbeschwerden (Aufgabe 4) und der Umgang mit ihnen behandelt (Aufgabe 5).

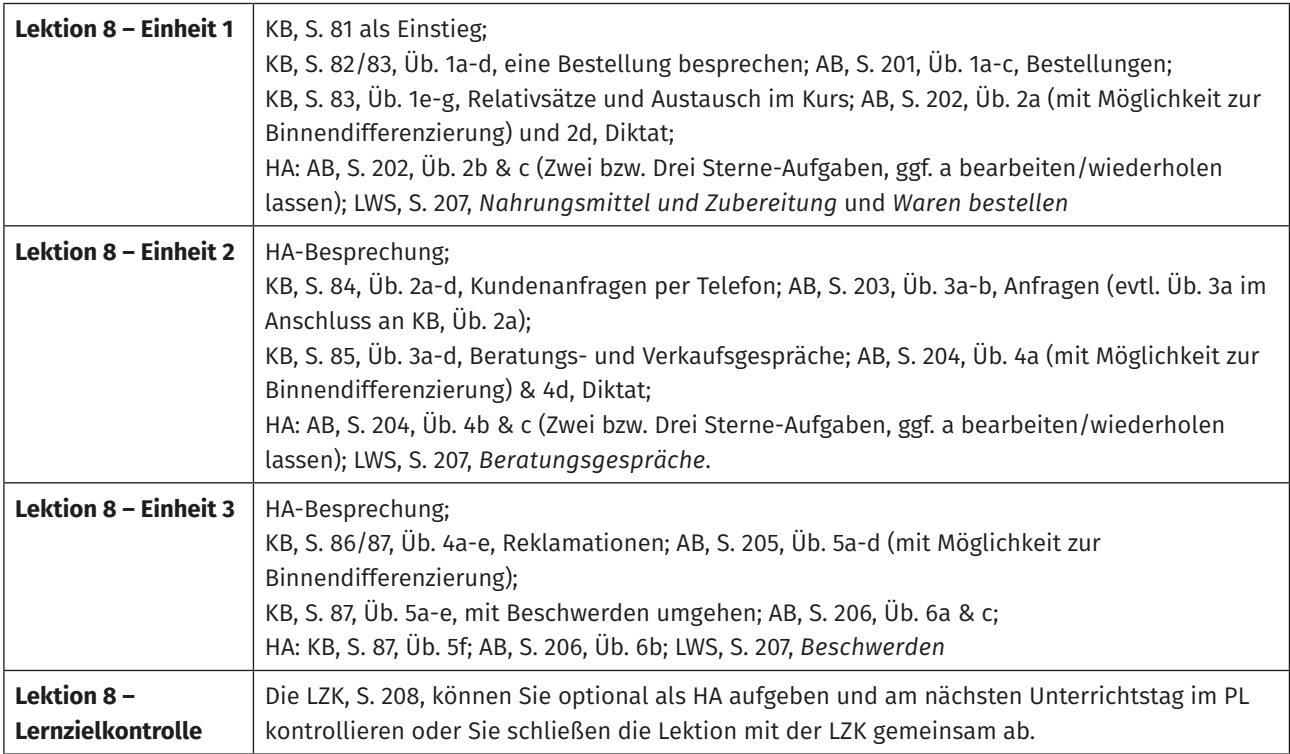

## Zwischenstopp D

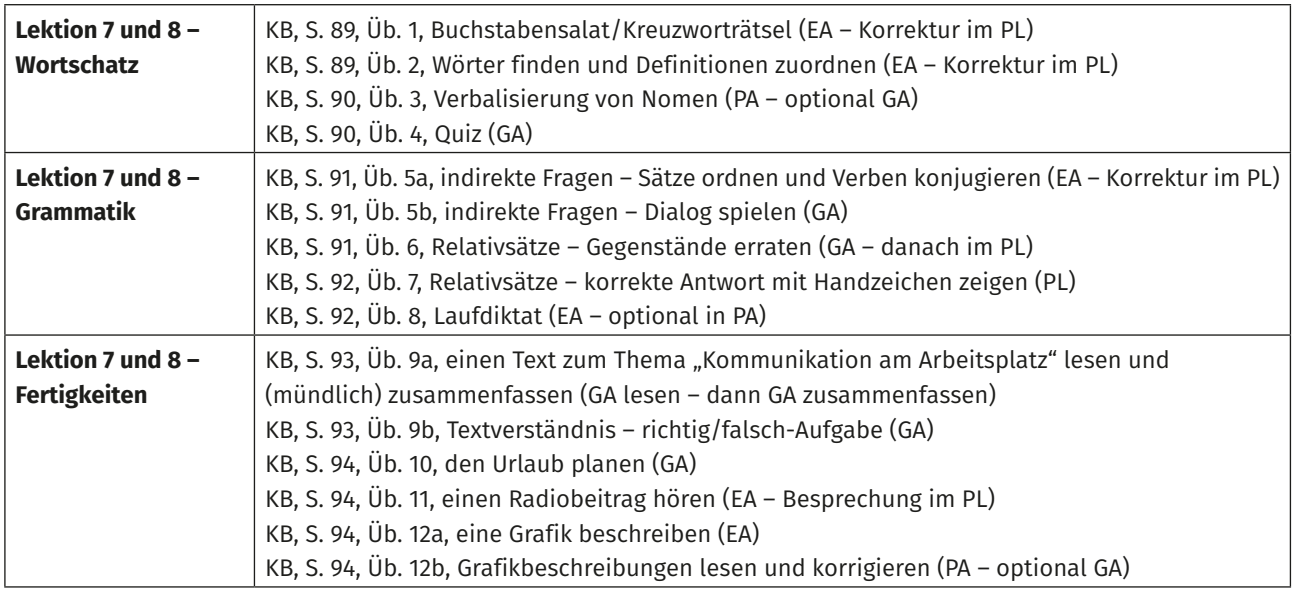

<span id="page-28-0"></span>In Lektion 9 geht es um Arbeits- und technische Geräte. Die TN setzen sich mit (technischen) Problematiken auseinander, z. B. wenn Arbeitsgeräte nicht richtig funktionieren und eine Störung oder ein Defekt gemeldet werden muss. Auf der Einstiegsseite benennen die TN Arbeitsgeräte und halten diese in einer Mindmap nach Arbeitsorten fest. Auf der ersten Doppelseite werden exemplarisch technische Geräte vorgestellt sowie deren Bedienung besprochen (Aufgaben 1 und 2). Die Grammatik befasst sich mit dem Passiv im Präsens. Auf der folgenden Doppelseite lernen die TN die Textsorte "Bedienungsanleitung" kennen (Aufgabe 3) und erfahren, wie der Kundendienst bei einer technischen Störung kontaktiert wird (Aufgabe 4). Auf der letzten Doppelseite geht es um die Arbeitssicherheit und das Verstehen von Hinweisschildern (Aufgabe 5). In Aufgabe 6, der letzten der Lektion, lernen die TN, einen Arbeitsunfall zu melden.

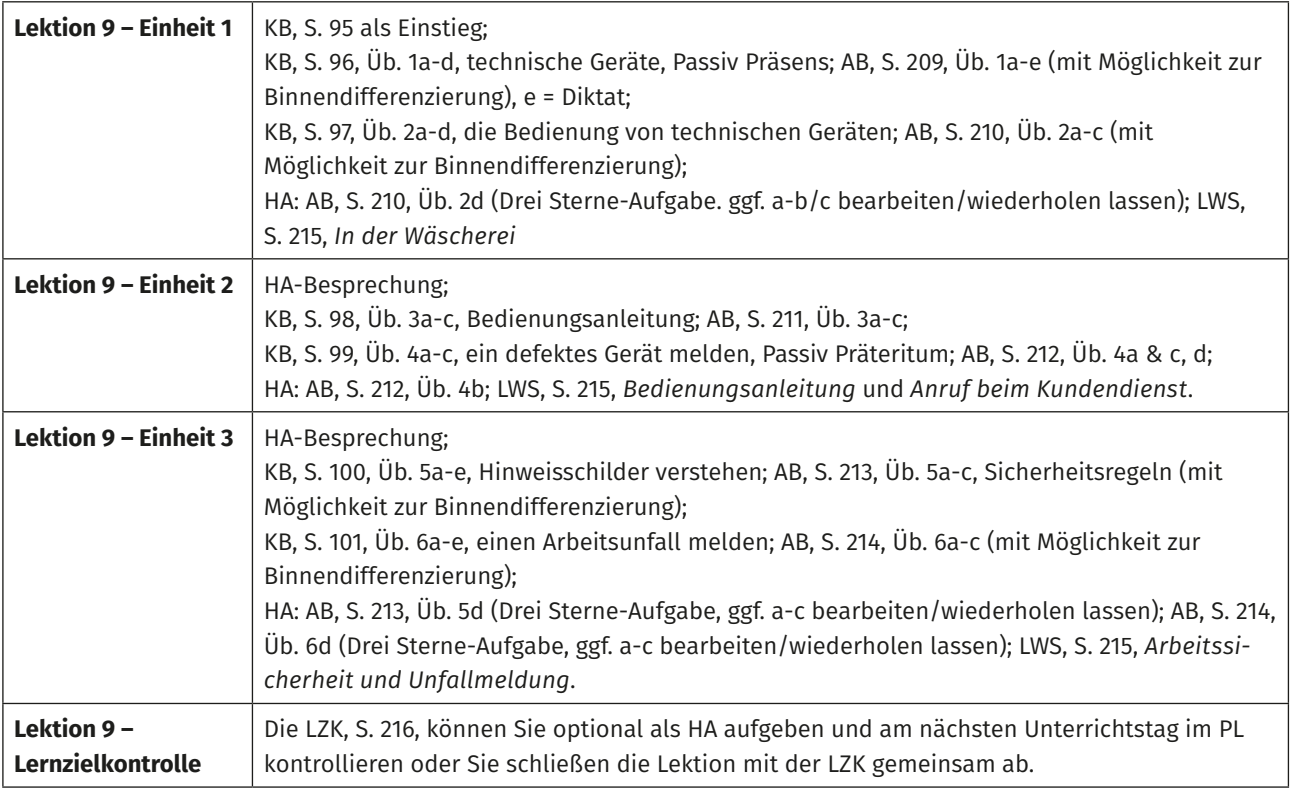

<span id="page-29-0"></span>In Lektion 10 stehen die Themen "Lob", "Kritik" und "Konflikte im Arbeitsalltag" im Vordergrund. Die TN erfahren, wie wichtig Lob zur Motivation im Arbeitsleben ist, wie sie Kolleginnen und Kollegen loben und auch selbst darauf reagieren können. Ebenso wird das Thema "Rückmeldung innerhalb des Teams" behandelt. Hier werden Konventionen der Rückmeldung, der Umgang mit Kritik sowie die Entstehung von Konflikten am Arbeitsplatz besprochen.

Die Sprechblasen auf der Eingangsseite dienen als Sprechanlass. Die TN berichten zunächst, was Lob und Kritik ausmacht und wie Konflikte entstehen können. Auf der ersten Doppelseite werden Lob und Zufriedenheit am Arbeitsplatz sowie persönliche Stärken thematisiert (Aufgabe 1 und 2). Auf der folgenden Doppelseite lernen die TN, mit Kritik und Fehlern am Arbeitsplatz umzugehen (Aufgaben 3 und 4). Die Grammatik befasst sich mit dem Futur I. Die letzte Doppelseite behandelt Probleme und Konflikte am Arbeitsplatz (Aufgaben 5 und 6). In der Grammatik geht es hier um Sätze mit zweiteiligen Konnektoren.

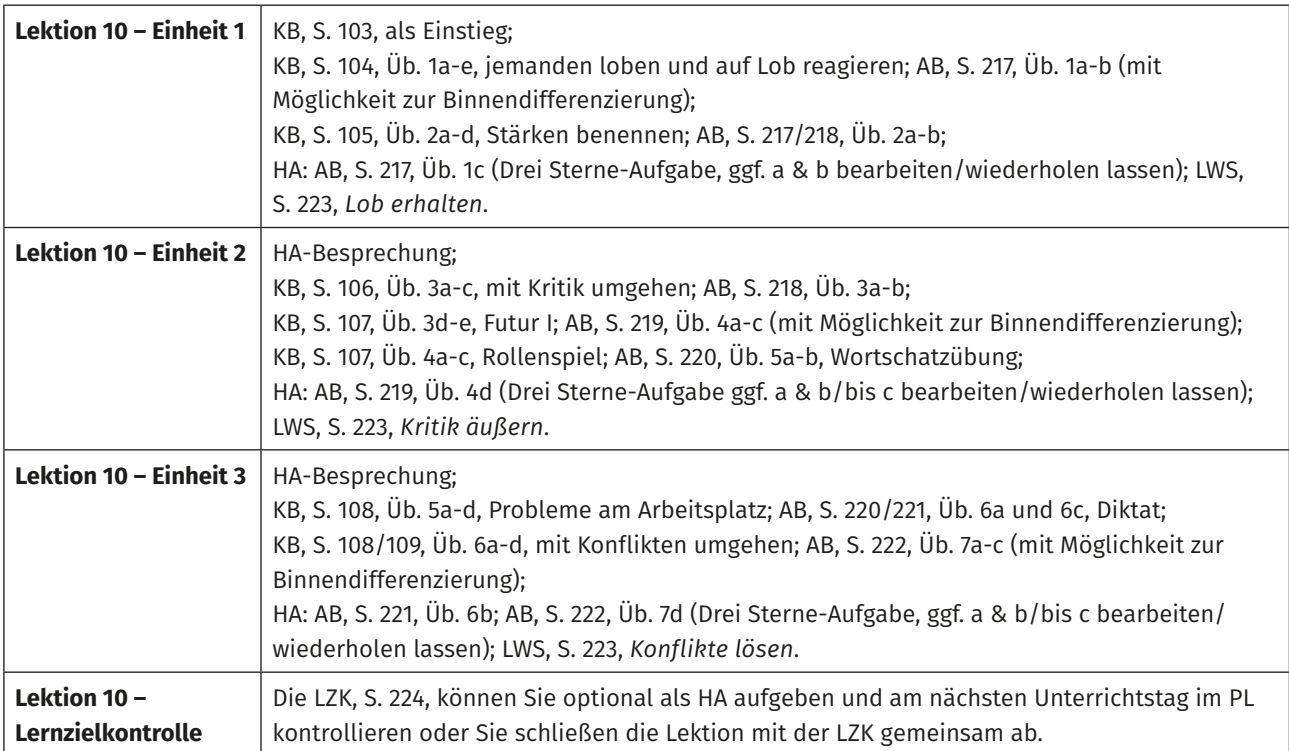

## <span id="page-30-0"></span>Zwischenstopp E

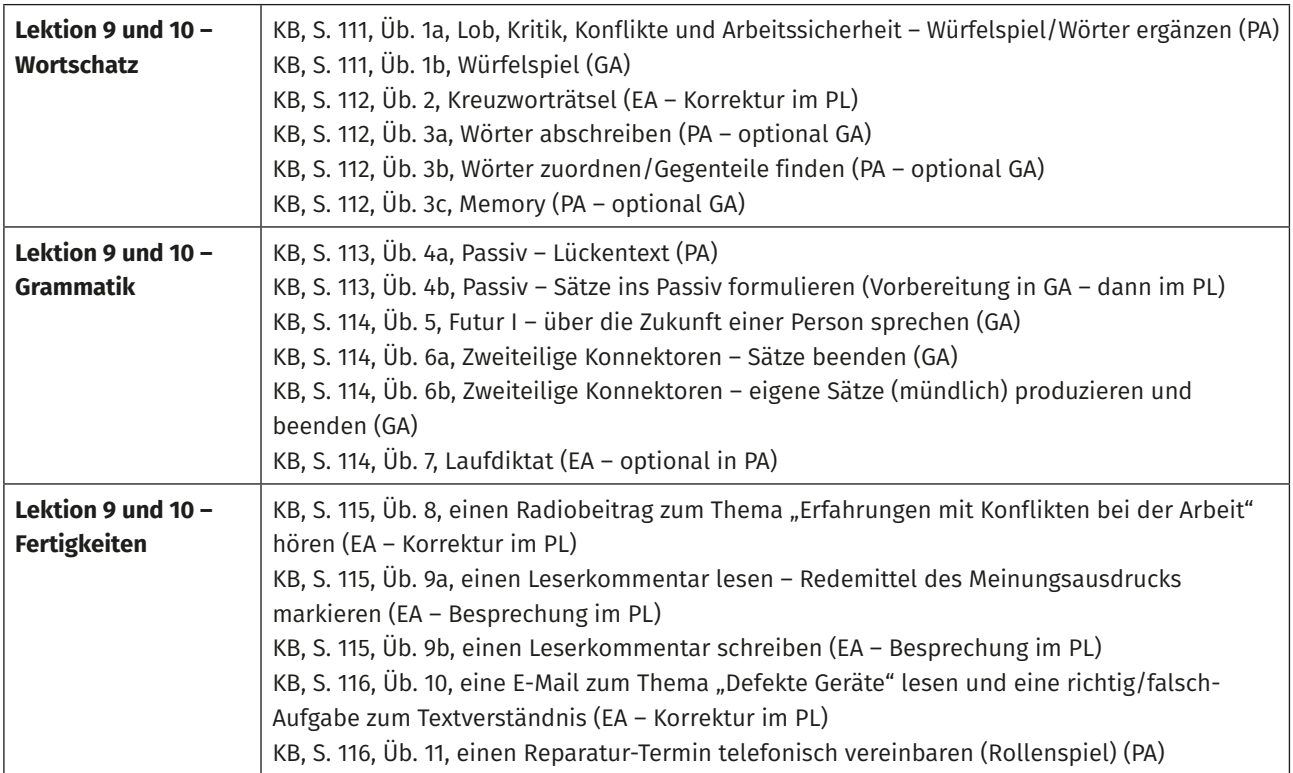

## Lektion 11

Lektion 11 beschäftigt sich mit der "rechtlichen Seite" der Arbeitswelt.

Auf der Einstiegsseite besprechen die TN zunächst, welche rechtlichen Regelungen in einem Arbeitsverhältnis geklärt werden. Die erste Doppelseite widmet sich der betriebsbedingten Kündigung (Aufgabe 1) und dem eigenen Kündigungsgesuch in Form eines Kündigungsgespräches (Aufgabe 2). In der Grammatik lernen die TN die Verwendung des Partizip II, des Komparativs sowie des Superlativs als Attribut. Die zweite Doppelseite bespricht Zwischen- und Arbeitszeugnisse (angepasst auf das Sprachniveau B1). Die letzte Doppelseite thematisiert dann den Mutterschutz und die Elternzeit. Hier werden auch kulturspezifische Themen, wie die Rolle der Väter in der Elternzeit, berücksichtigt.

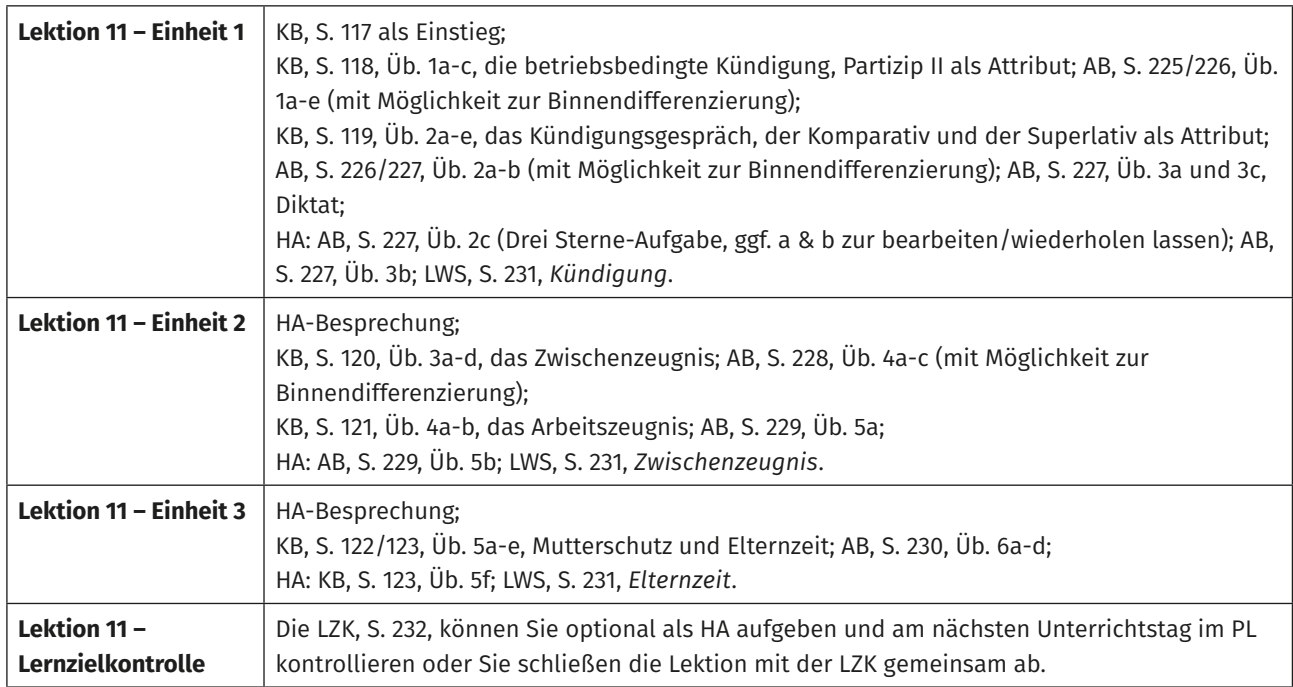

<span id="page-31-0"></span>Lektion 12 des KBs trägt den Namen "Fit für die Prüfung". Sie gibt den TN einen ersten Überblick über die Prüfung *Deutsch-Test für den Beruf B1*. In jeder abgebildeten Prüfungsaufgabe wird in Form von Infokästen zunächst dargestellt, was an dieser Stelle verlangt wird. Nachdem die TN die Informationen gelesen haben, kommt die eigentliche Prüfungsaufgabe, die exemplarisch dargestellt ist. Die TN erfahren so, wie die Prüfung aufgebaut ist, welche Aufgabentypen vorkommen und wie die Arbeitsanweisungen formuliert sind. Abgerundet wird die Prüfungsvorstellung durch Lern- und Vorbereitungstipps in den ihnen schon aus den Lektionen bekannten Hinweiskästen mit der Glühbirne **TIPP** . Lektion 12 ist nicht als Ersatz für die Arbeit mit dem eigentlichen Übungstest gedacht, sondern als Vorstufe. Die TN sollen sich hier zunächst mit wichtigen formalen Aspekten der Prüfung beschäftigen und nicht so sehr mit inhaltlichen. Aus diesem Grund sind die Beispielaufgaben auch nicht in voller Länge abgedruckt, sondern nur in Ausschnitten. Anhand dieser Ausschnitte können die TN erkennen, wie die Aufgabe "funktioniert", ohne sich in inhaltlichen Details zu verlieren. Machen Sie die TN darauf aufmerksam, dass die Aufgabentypen, die Reihenfolge der Aufgaben und die Arbeitsanweisungen immer gleich sind. Die TN müssen also nicht befürchten, in der Prüfung mit unbekannten Fragestellungen konfrontiert zu werden. Hier eine Zusammenfassung der Lernziele von Lektion 12 sowie einer Skizzierung, wie vorgegangen werden kann:

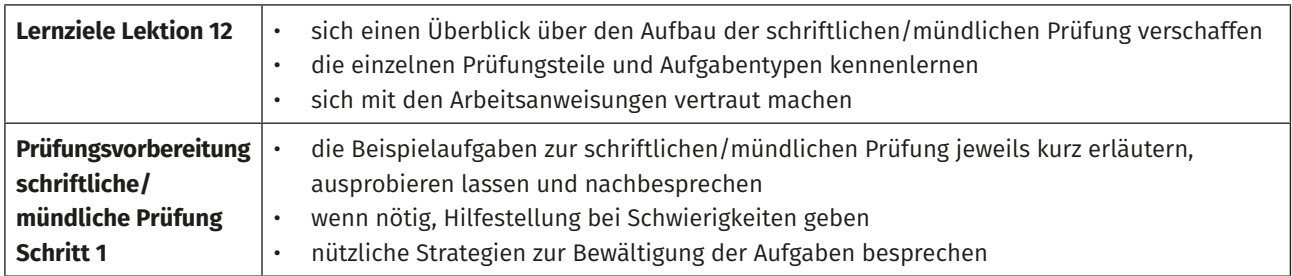

Das KAB hält auf Seite 245 einen vollständigen Übungstest bereit. Hier haben die TN die Möglichkeit, eine komplette Übungsprüfung in allen Prüfungsteilen (Lesen, Lesen und Schreiben, Hören, Sprachbausteine und Schreiben sowie der mündliche Ausdruck) zu bearbeiten und für die Prüfung zu trainieren. Es gibt zwei Möglichkeiten, wie Sie diesen im Unterricht behandeln (vgl. nächste Tabelle). Wir empfehlen, Lektion 12 im KB als Probetest zu verwenden, um v. a. die gefragten Strategien zu besprechen, und den original Übungstest unter prüfungsgetreuen Bedingungen im Kurs durchzuführen. Im Anschluss an die Bearbeitungsphasen sollte dann immer eine Korrektur- und Lösungsbesprechung erfolgen. Hier sollten die TN die Möglichkeit erhalten, die Prüfungsteile zu reflektieren und sich auszutauschen, insbesondere im Hinblick, welche Aufgaben ihnen besonders leichtgefallen sind oder welche sie als schwer empfunden haben. Ermuntern Sie die TN, sich insbesondere noch einmal die Aufgaben anzuschauen, die sie falsch gelöst oder bei denen sie viele Fehler gemacht haben. Oftmals hilft es zu erkennen, warum bestimmte Fehler passiert sind. Besprechen Sie mit den TN auch eventuelle Prüfungsstrategien wie bspw. das Markieren von Schlüsselwörtern.

## Hinweise zu den einzelnen Lektionen

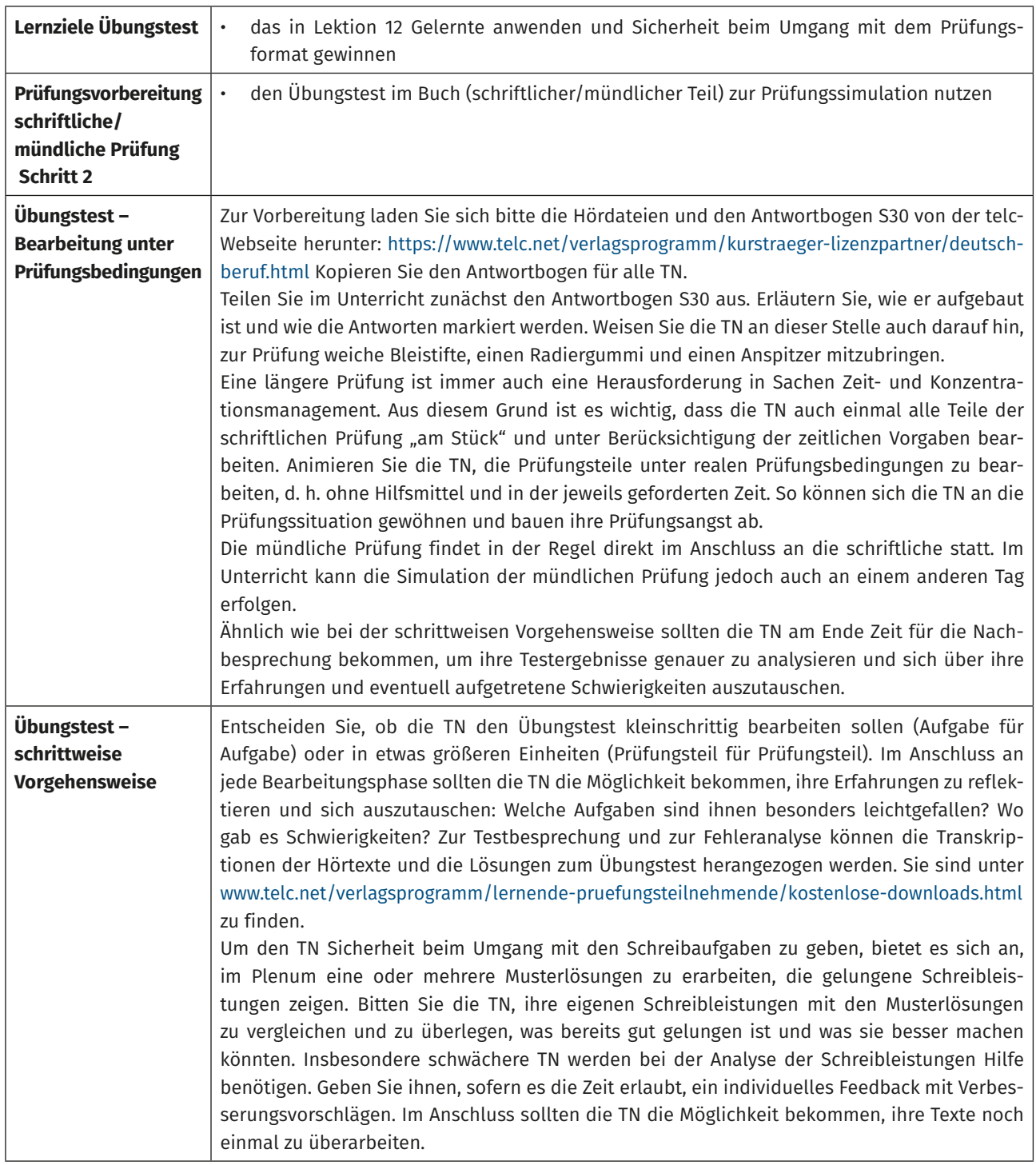

## <span id="page-33-0"></span>Zwischenstopp F

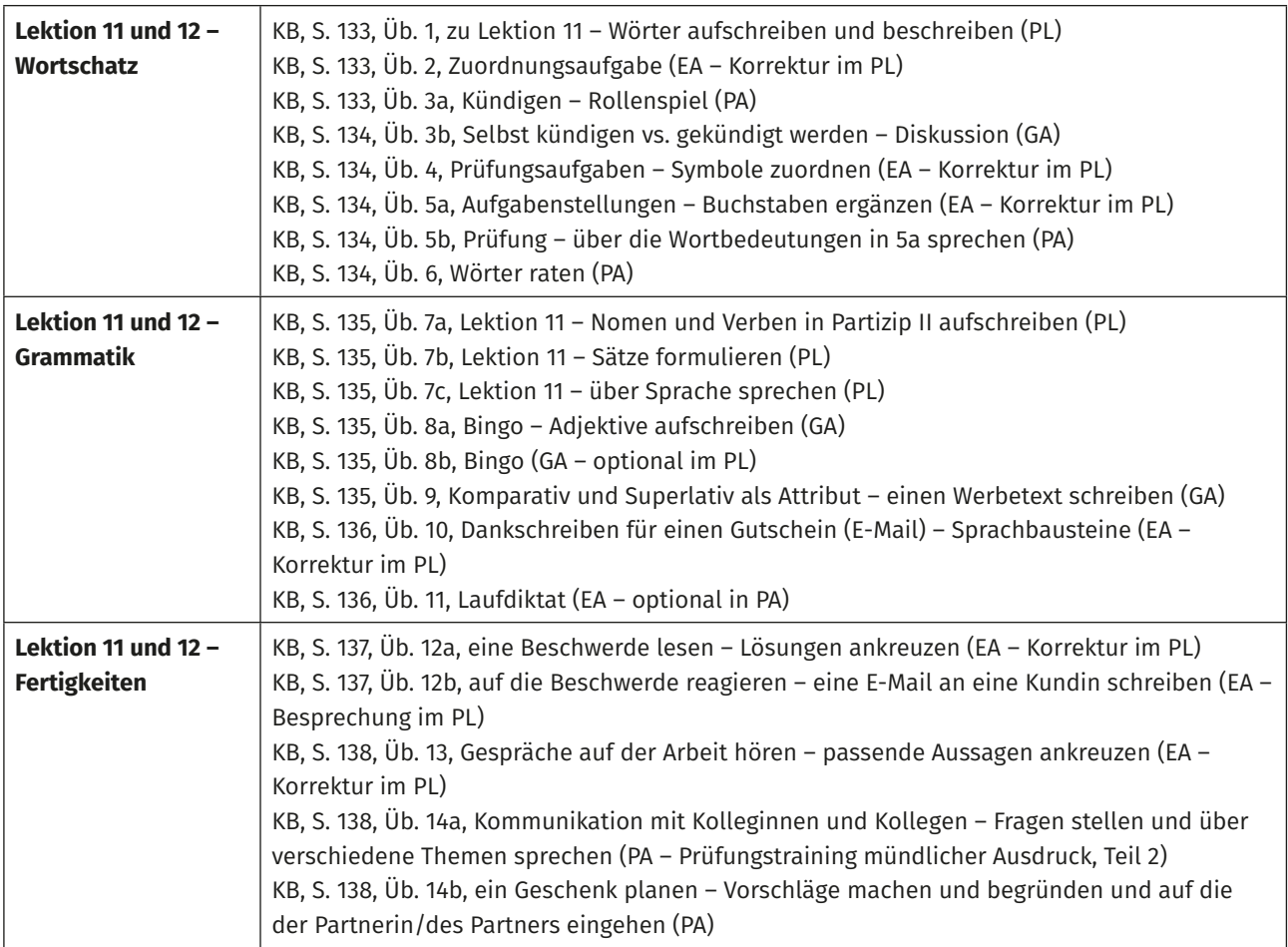

## **telc**

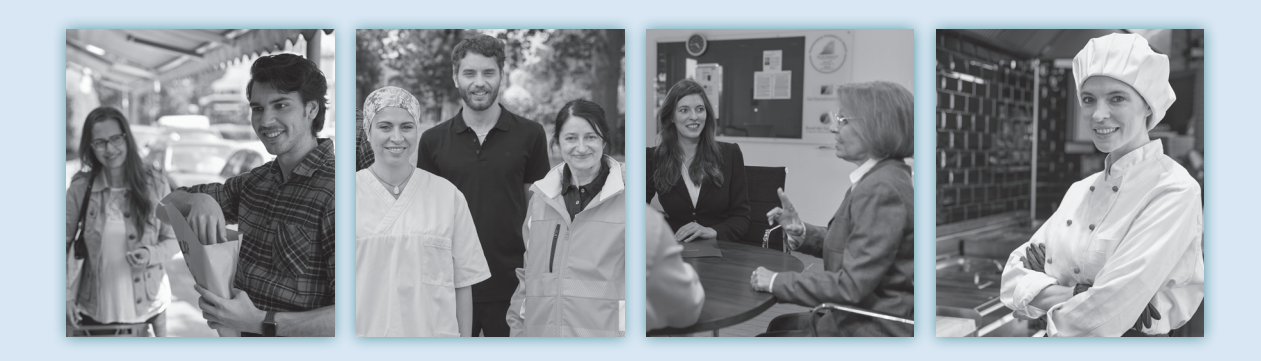

**Top-Tipps für den Unterricht**

### **Einfach besser!**

Deutsch für Berufssprachkurse B1 Lehrerhandbuch

#### Das Lehrwerk **Einfach besser! B1**

- ist das ideale Lehrwerk für den Berufssprachkurs
- bietet viel Stoff für mindestens 400 Unterrichtseinheiten
- bereitet optimal auf die sprachlichen Anforderungen der deutschen Arbeitswelt und auf den *Deutsch-Test für den Beruf B1* vor

Unterrichtsvorbereitung leicht gemacht:

- Hinweise zu den einzelnen Lektionen
- Tipps zur Prüfungsvorbereitung
- Erläuterung des Aufbaus des Lehrwerks
- Wissenswertes über das methodisch-didaktische Konzept
- Verlinkungen und QR-Codes zu zusätzlichen Downloads: Audio-Dateien, Transkriptionen der Hörtexte, Wortschatzlisten sowie Lösungen

Kostenloser Download aller Audios und weiterer digitaler Dateien über die App

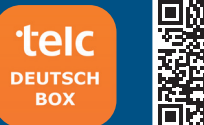

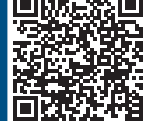

**www.telc.net**